### Radio Internet-Protocol Communications Module (RIC-M)

### RIC-M Setup Details

25 June 2018

### Richard Brockway

President Christine Wireless, Inc. 410-961-7331 www.christinewireless.com richard.brockway@verizon.net

# Christine Wireless, Inc.

- Based in Ellicott City Maryland
- Consulting on Standards-based Wireless Technology especially APCO Project 25
	- –AES and DES Encryption implementation and testing
	- –FIPS 140-2 Product Certifications
	- –Cryptographic Key Fill Devices
	- –Over-the-Air Rekey (OTAR) Implementations
	- –Voice-Over IP Conventional Fixed Station Interface
	- design and implementation
- Richard Brockway: President, Owner

# **Christine Wireless - Background<br>
Example 10 Fee Secure 10 Fee Secure 20 Fee Secure 20 Fee Secure 20 Fee Secure 20 Fee Secure 20 Fee Secure 20**

- Started and ran Racal/Thales Communications Public Safety Radio Business, 1993-2003 (Racal/Thales 25 radio)
- 2003: Started Nexus Wireless, Inc. (radio designs) Sold **Christine Wireless - Background**<br>
Started and ran Racal/Thales Communications Public<br>
Safety Radio Business, 1993-2003 (Racal/Thales 25<br>
radio)<br>
2003: Started Nexus Wireless, Inc. (radio designs) Sole<br>
IPR/Name in 2005- c Christine Wireless, Inc.
- Active Participant in Project 25 since 1993: Chaired TIA Encryption Committee for 4 years
- 2003-present: Engaged in Project 25 Consulting/Technology Hardware/Firmware

# The Benefits of Migrating to an Internet-Protocol Based System

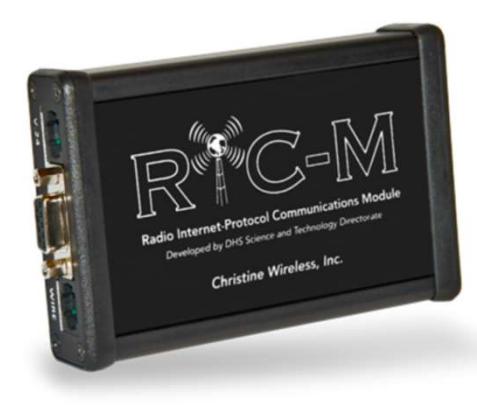

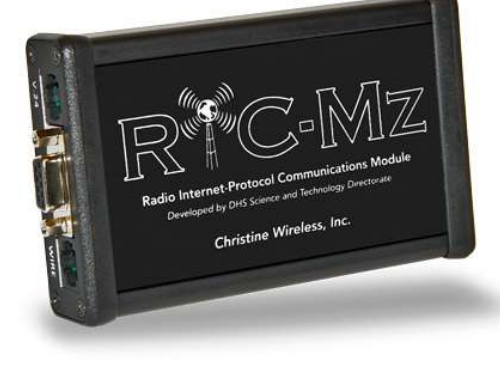

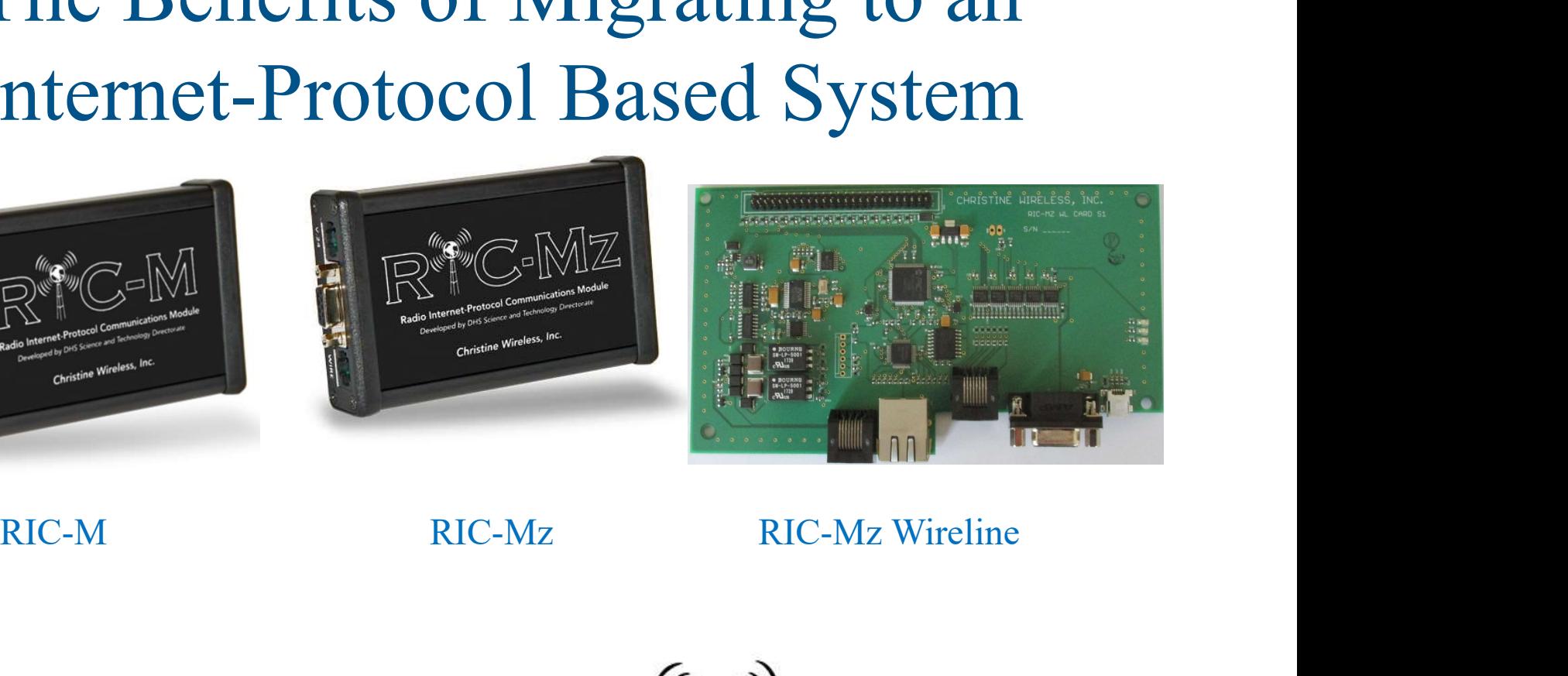

Christine Wireless, Inc.

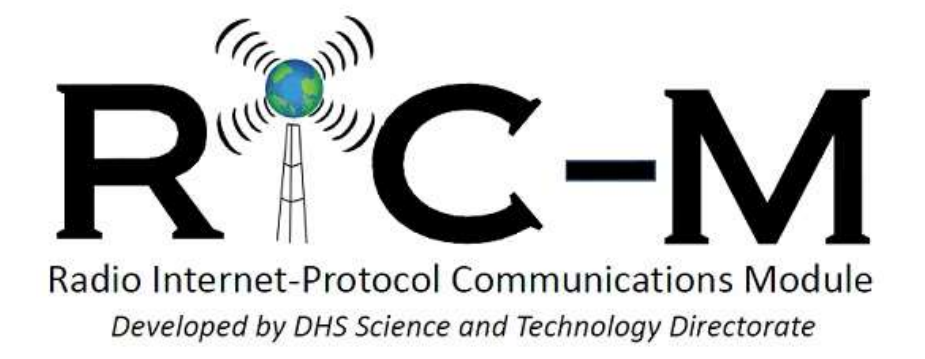

### Internet-Protocol Connected System

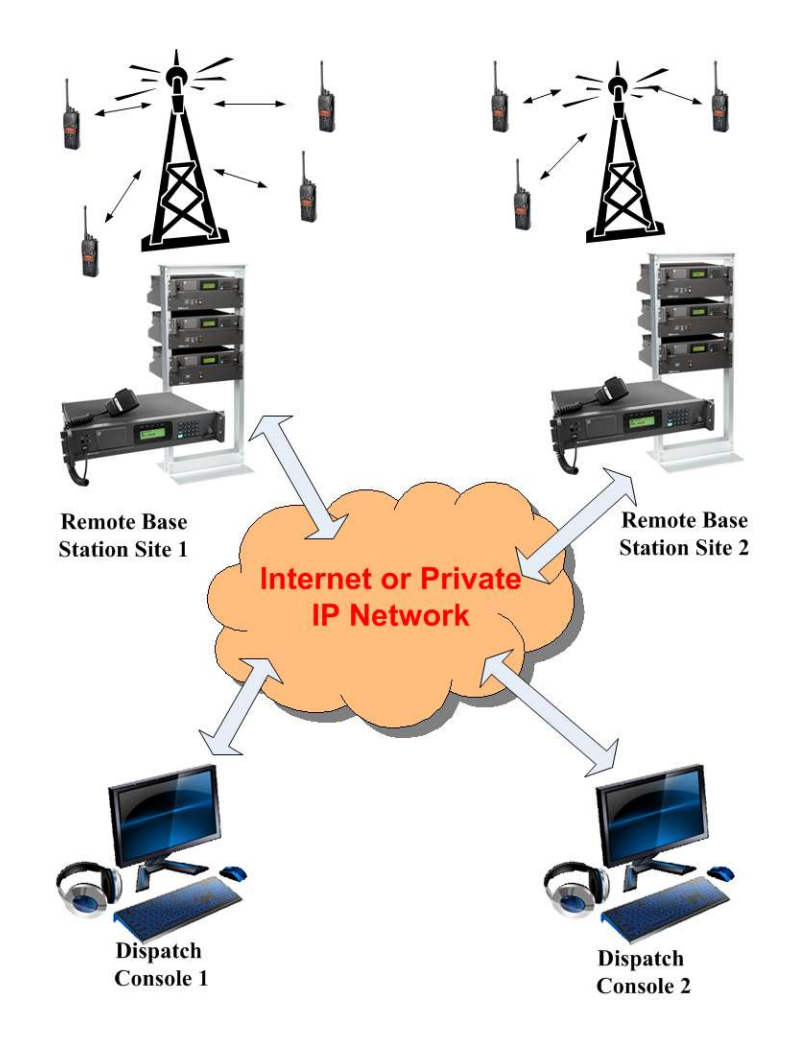

### Benefits of Standards Based IP Systems

- Interoperability (frequency bands, manufacturers, technologies)
- Scalability-Very small through very large systems
- Flexibility/Rapid re-configurability (Incident response)
- Cover a wide geographic region
- Economy (low cost IP circuits)
- Enhanced security
- Enhanced reliability

Difficulties in Migrating to an IP-Based System

- Most currently installed legacy equipment is not IP-capable or upgradable to IP-total replacement required
- Most current IP-Based solutions are manufacturer proprietary-once you pick the proprietary solution you can only buy from that manufacturer
- Most current IP-Based solutions are expensive

Solution: Radio Internet-Protocol Communications Module (RIC-M)

# RIC-M Features/Benefits

- RIC-M provides an IP gateway for currently installed legacy Motorola Astro<sup>™</sup> Conventional and analog equipment-reuse current equipment, not replace it
- RIC-M uses TIA-standard IP and interoperates with equipment from multiple Dispatch Console and Base Station manufacturers-freedom on vendor selection for future equipment
- RIC-M supports phased migration to IP while maintaining interoperability with installed legacy systems
- Installed legacy equipment has several more years of useful life: defer equipment replacement while enjoying the benefits of IP

based communications

RIC-M puts the radio system owner back in control of the migration process

## RIC-M Overview

- RIC-M is an after-market protocol converter: Converts Motorola Conventional ASTRO™ V.24 serial communications into Project 25 standard Internet-Protocol.
- RIC-M interoperates with multi-vendor Project 25 capable Dispatch Consoles.
- RIC-M can also connect with another RIC-M over IP without a Dispatch Console (autonomous mode).
- RIC-M handles analog, digital voice (encrypted and unencrypted), Packet Data, TSBKs as well as remote control commands.
- RIC-M is configured via a web browser over IP and firmware can be updated remotely over IP.

# RIC-M History

- Concept addresses a requirement identified by the Department of Interior Radio Laboratory in Denver Colorado in early 2011.
- Department of Homeland Security Science and Technology Directorate funded development effort in November 2011.
- First demonstration of concept at DOI Radio Lab in August 2012.
- DHS Operational Field Assessment test at DOI Radio Lab in November 2013.
- Final Delivery of design (Tier 1 IPR) to DHS in December 2013-Intellectual Property Rights (IPR) owned by DHS.
- March 2015 Christine Wireless, Inc. receives license agreement under a CRADA for manufacture and sale of RIC-M from DHS.
- DHS RIC-M demonstration at IWCE in March 2015.
- DHS RIC-M demonstration at APCO in August 2015.

# RIC-M Applications

- Elimination of expensive and hard to get copper telephone circuits to interconnect Conventional Motorola ASTRO™ system elements.
- Allow addition of non-Motorola base stations (e.g. Codan, ICOM) and other equipment into a Conventional Motorola ASTRO™ system. RIC-M Applications<br>Elimination of expensive and hard to get copper telephoto<br>interconnect Conventional Motorola ASTRO<sup>TM</sup> syste<br>Allow addition of non-Motorola base stations (e.g. Cod<br>and other equipment into a Conventional
- Use non-Motorola Dispatch Consoles with a Conventional Motorola ASTRO<sup>TM</sup> system. Dispatch consoles from Avtec, Catalyst, Telex-Bosch, Moducom and Zetron
- Facilitates the transition to modern IP-Base connectivity while retaining installer equipment.
- Re-location of elements of a Conventional Motorola ASTRO<sup>TM</sup> system to diverse locations using IP connections.
- Applicable Products: Quantar<sup>TM</sup>, GTR-8000<sup>TM</sup>, PDR-3500<sup>TM</sup>, ASTRO-TAC 3000™, DIU-3000™and TXM 2000™.

# RIC-M Capabilities

- Digital Project 25 voice (Encrypted and unencrypted)
- Analog Voice (4 wire E&M)
- Confirmed and Unconfirmed Project 25 data including Overthe-Air-Rekey (OTAR) messages
- Virtual Com port for remote Radio Service Software (RSS) application via Internet-Protocol
- Remote Control of connected Base Station equipment
- Conventional Control and Signaling (TSBKs)
- Authenticated Remote Firmware Update via Internet-Protocol
- Connects to Conventional Motorola ASTRO™ system elements with and without V.24 board.
- Interconnects via Internet, private intranet, satellite, cellular and Virtual Private Networks (VPN).
- Web-based (browser) setup and monitoring

### Project 25 TIA Standards

- RIC-M is compliant with the Project 25 TIA-102.BAHA published standard.
- RIC-M also incorporates Project 25 TIA Standards for:
	- Packet Data
	- $-$  TIA-102.BAHA-A

### RIC-M Network Application

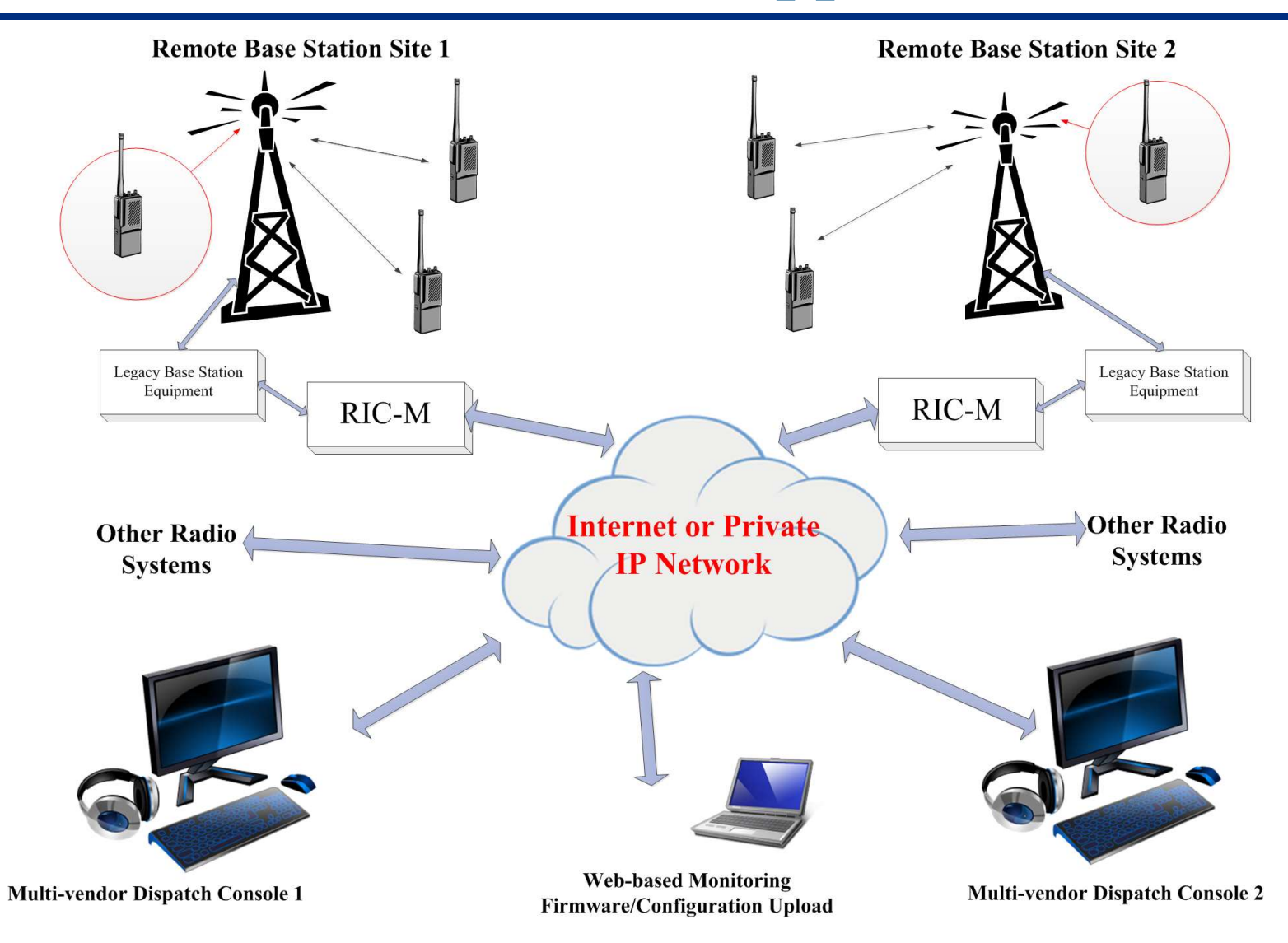

### APCO 2015 Main Demonstration Table

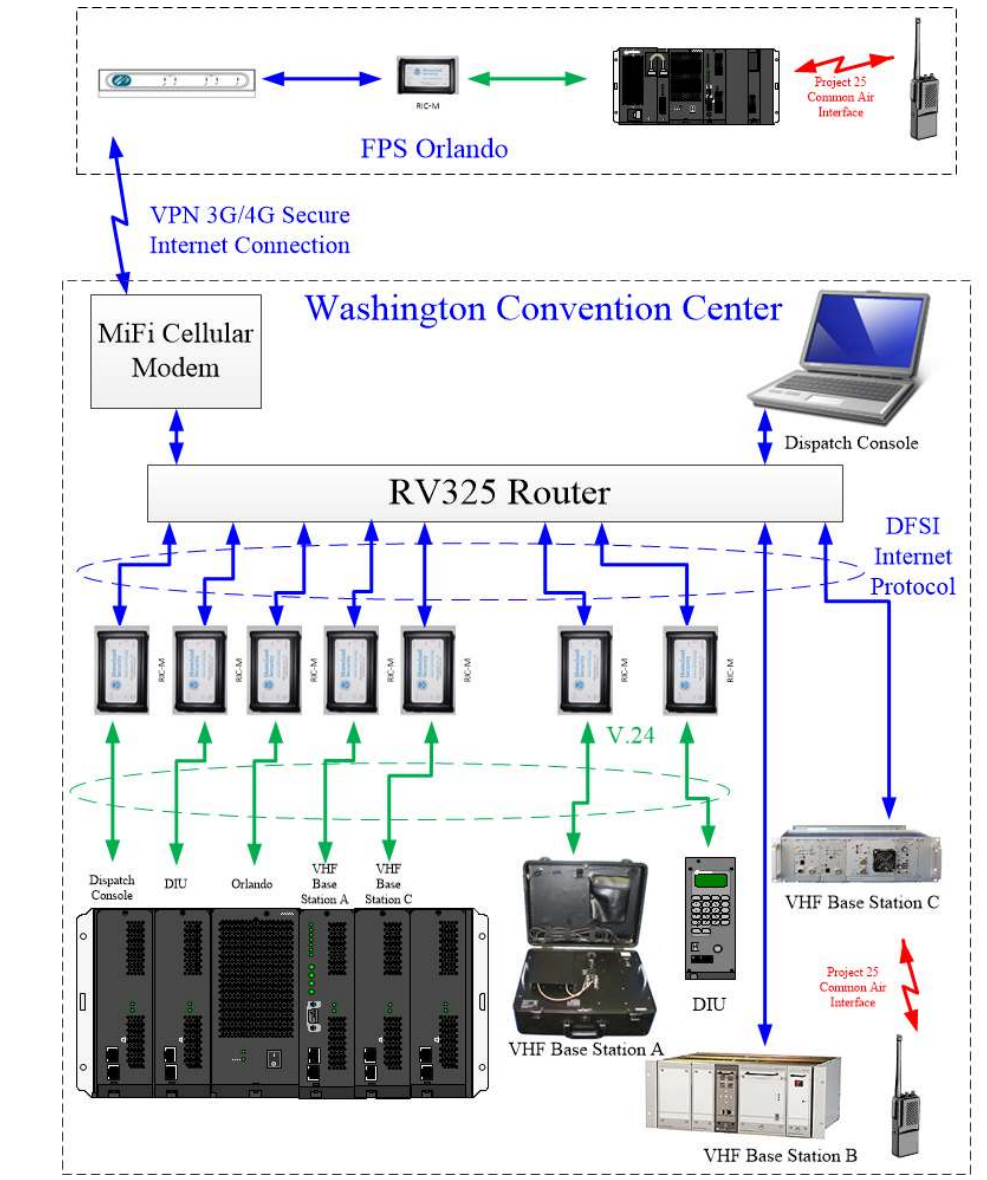

### APCO 2015 Main Demonstration Table

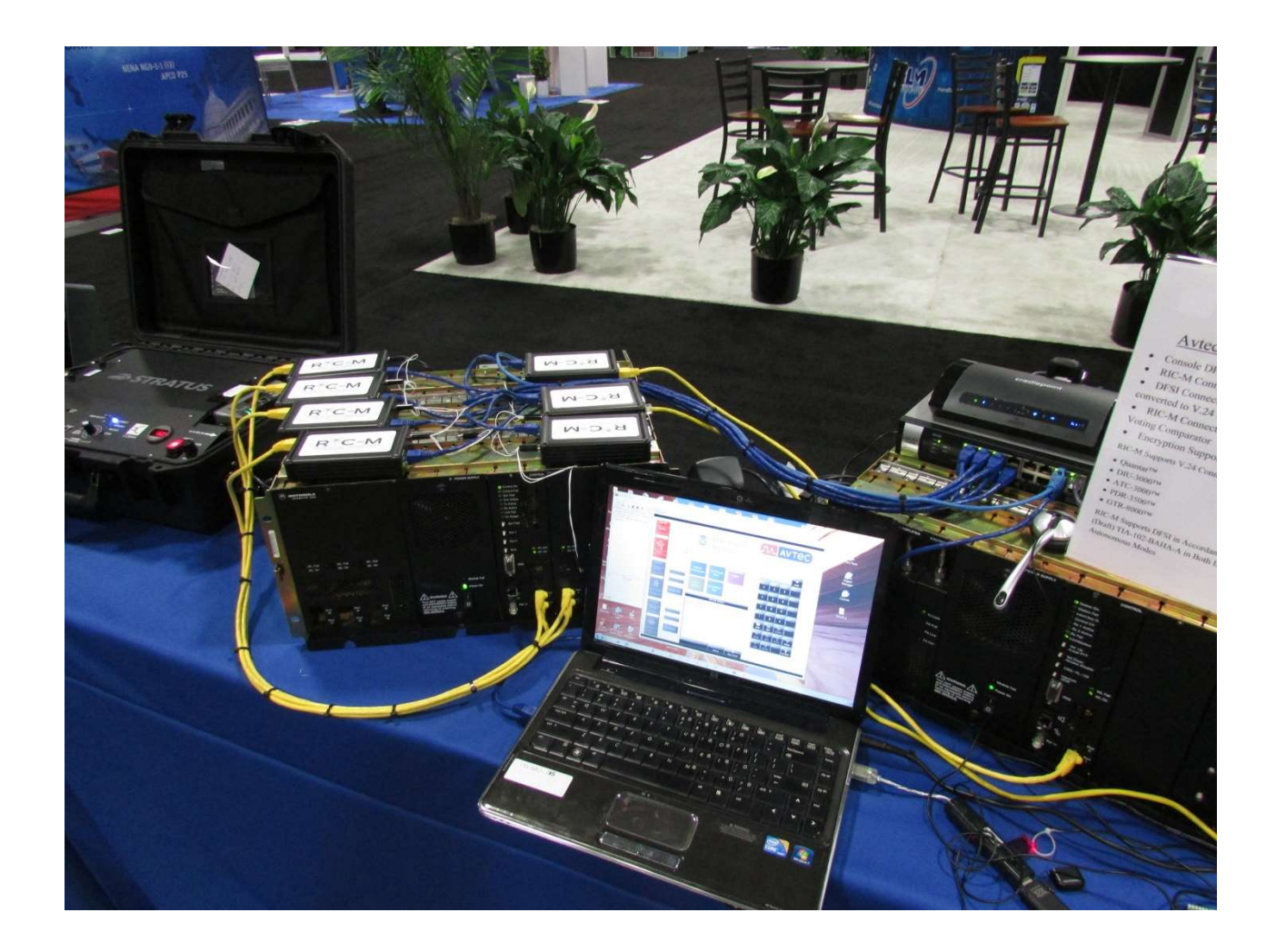

### RIC-M Testing

- Federal Agencies: US Marshals Service, FBI, FPS, CBP, etc.
- Department of Interior Radio Laboratory
- Dispatch Console Manufacturers
- DHS Test Report November 2013

### Ongoing Research, Development, Test, and Evaluation

- 29 RIC-Ms currently deployed in a multi-state private radio network for daily live operational testing 24/7 **Ongoing Research, Development, Test, and Evaluation**<br>
• 29 RIC-Ms currently deployed in a multi-state private radio network for daily live<br>
• Radio system operated by a Christine Wireless partner organization<br>
– Simulate
- Radio system operated by a Christine Wireless partner organization
	- Simulates a true "real world" environment
	- Separate from critical Public Safety radio systems
- Multi-site, multi-band, multi-frequency radio network
	- Repeaters located in MD (2), VA (2), TN (3), and FL (1)
- -
	-
- Operates using multiple wired and wireless carriers
	- Comcast, Spectrum, Verizon, AT&T, and US Cellular
	- Repeaters backhauled over IP to a central ATAC-3000™ comparator
	- RIC-Ms use HDLC Server Tunnel Mode with 4 times repeat of voice packets
- Multi-vendor subscriber radios used for testing
	- utilize AES-256 encryption full-time
- Repeaters use the RIC-M Virtual COM Port to enable remote management and diagnostics

### Web Resources

- www.christinewireless.com
- https://www.acgsys.com/product/ric-m-radioipcommunications-module/
- http://www.firstresponder.gov/TechnologyDocuments /Conventional%20Fixed%20Station%20Interface%20 Operational%20Field%20Assessment.pdf
- http://www.dhs.gov/science-and-technology/can-youhear-me-now

### RIC-M Setup

- Web Browser Setup (Edge, Explorer, Mozilla, Chrome, Safari)-Chrome recommended
- Homepage accessible without user name and password
- Other pages require user name and password
- User name and password can be set by user
- Reset mechanism (entering "shift z" on RS-232 during startup) restores factory defaults
- Factory defaults:
	- User Name: admin
	- Password: dhsricm
	- IP Address 192.168.1.204 (https://192.168.1.204 for RIC-Mz)
	- IP gateway 192.168.1.1

### RIC-Mx Home Web Page

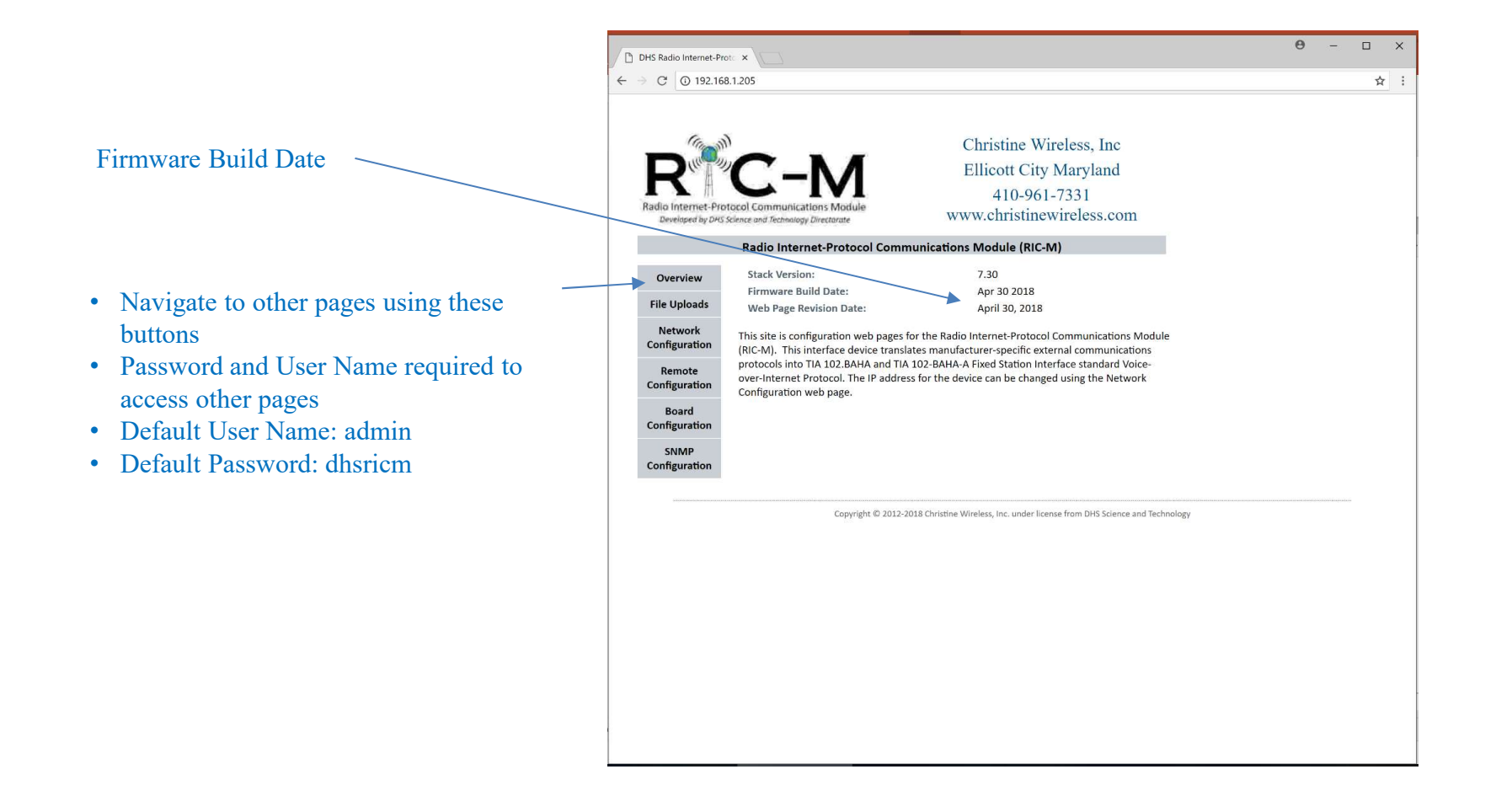

# RIC-Mz Home Web Page (https)

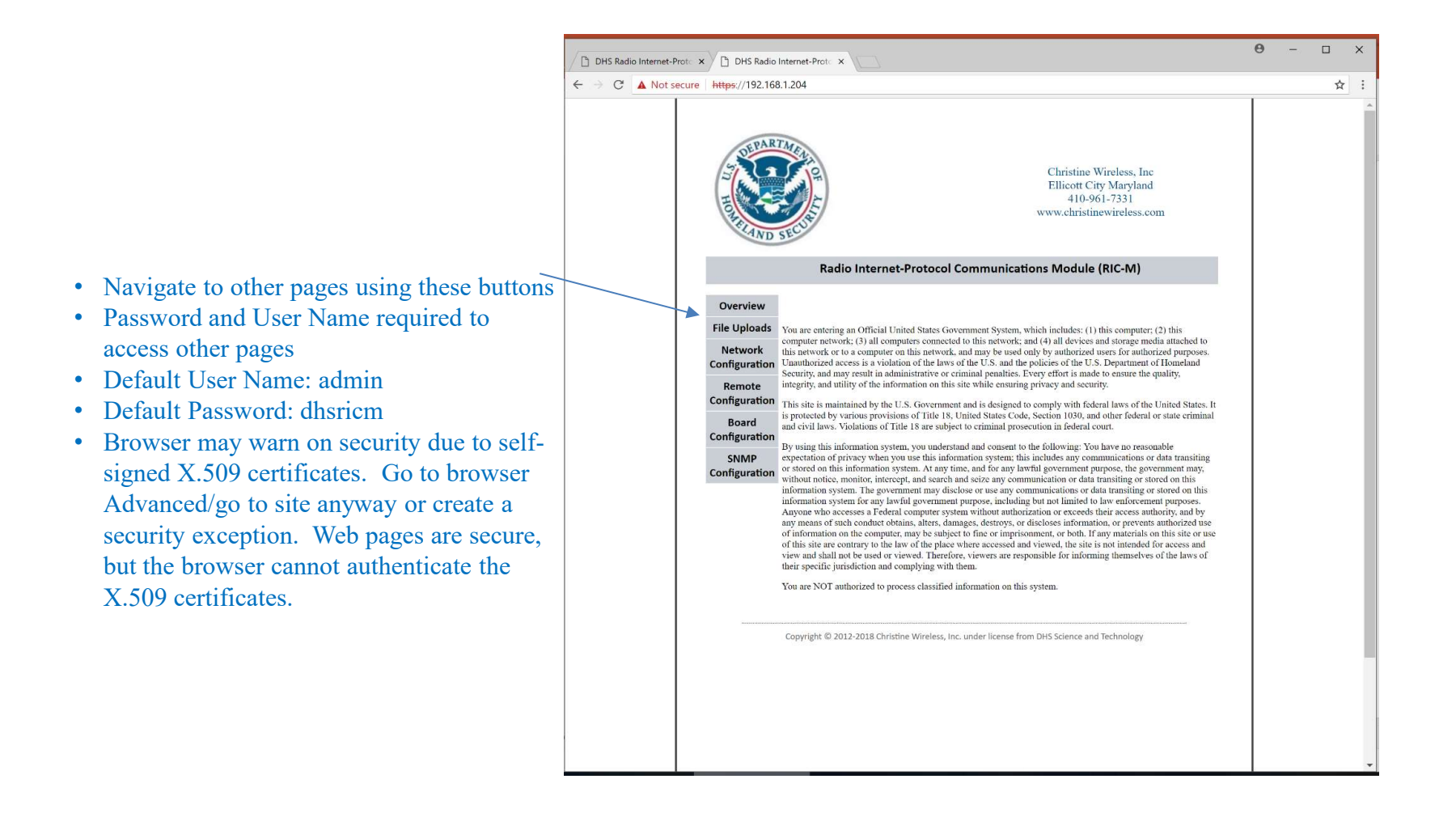

### Network Configuration Web Page

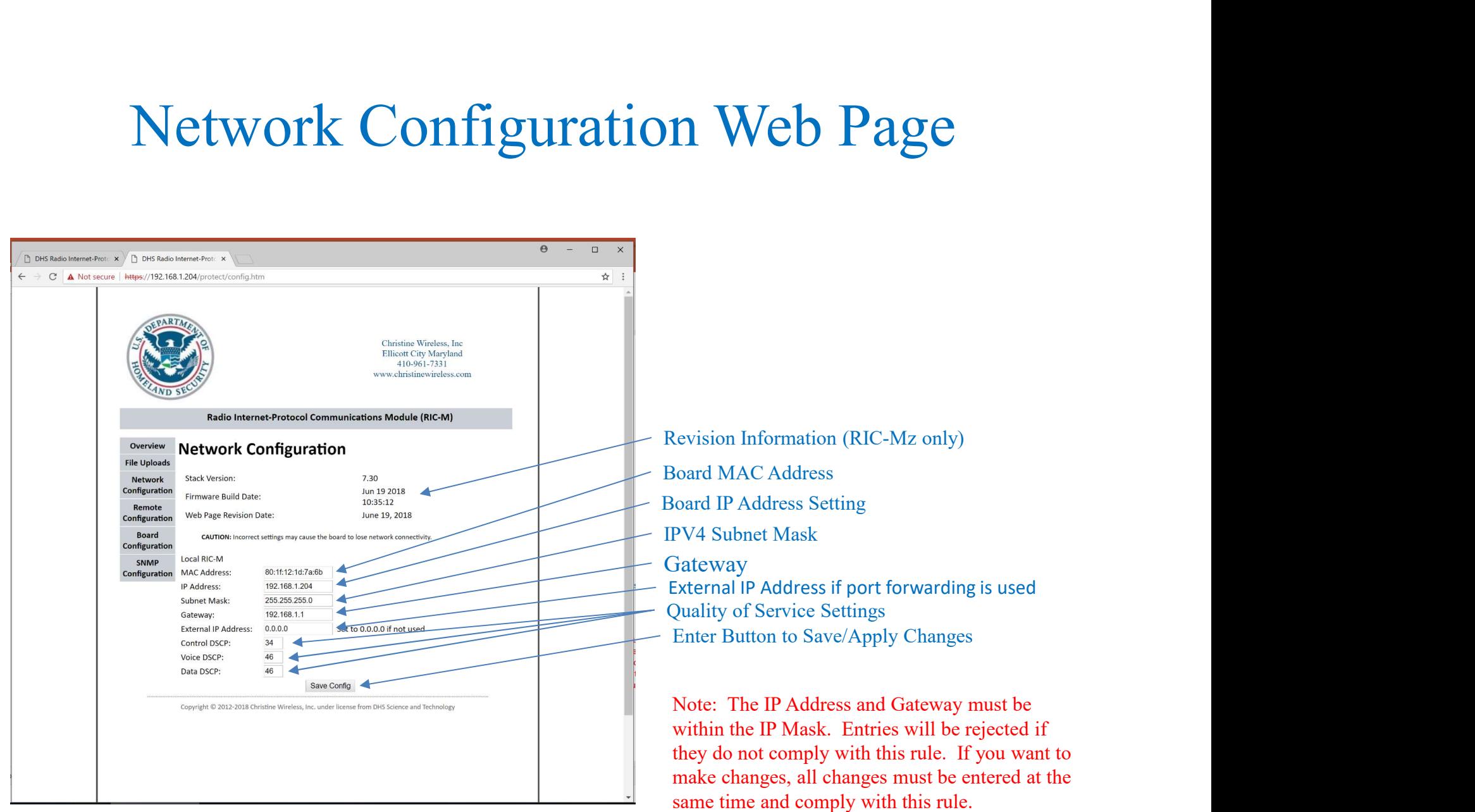

### Board Configuration Web Page

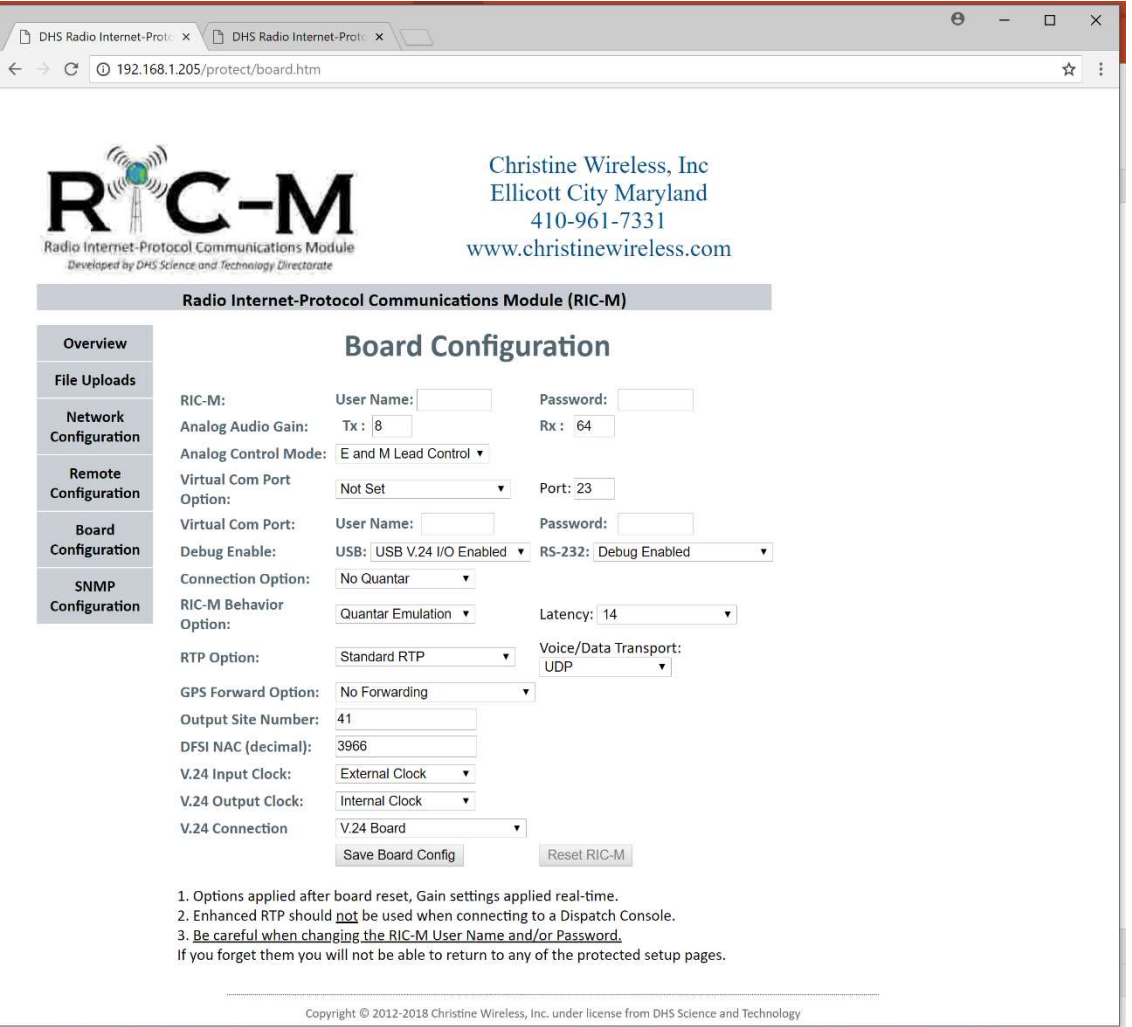

### Board Configuration: Analog Setup

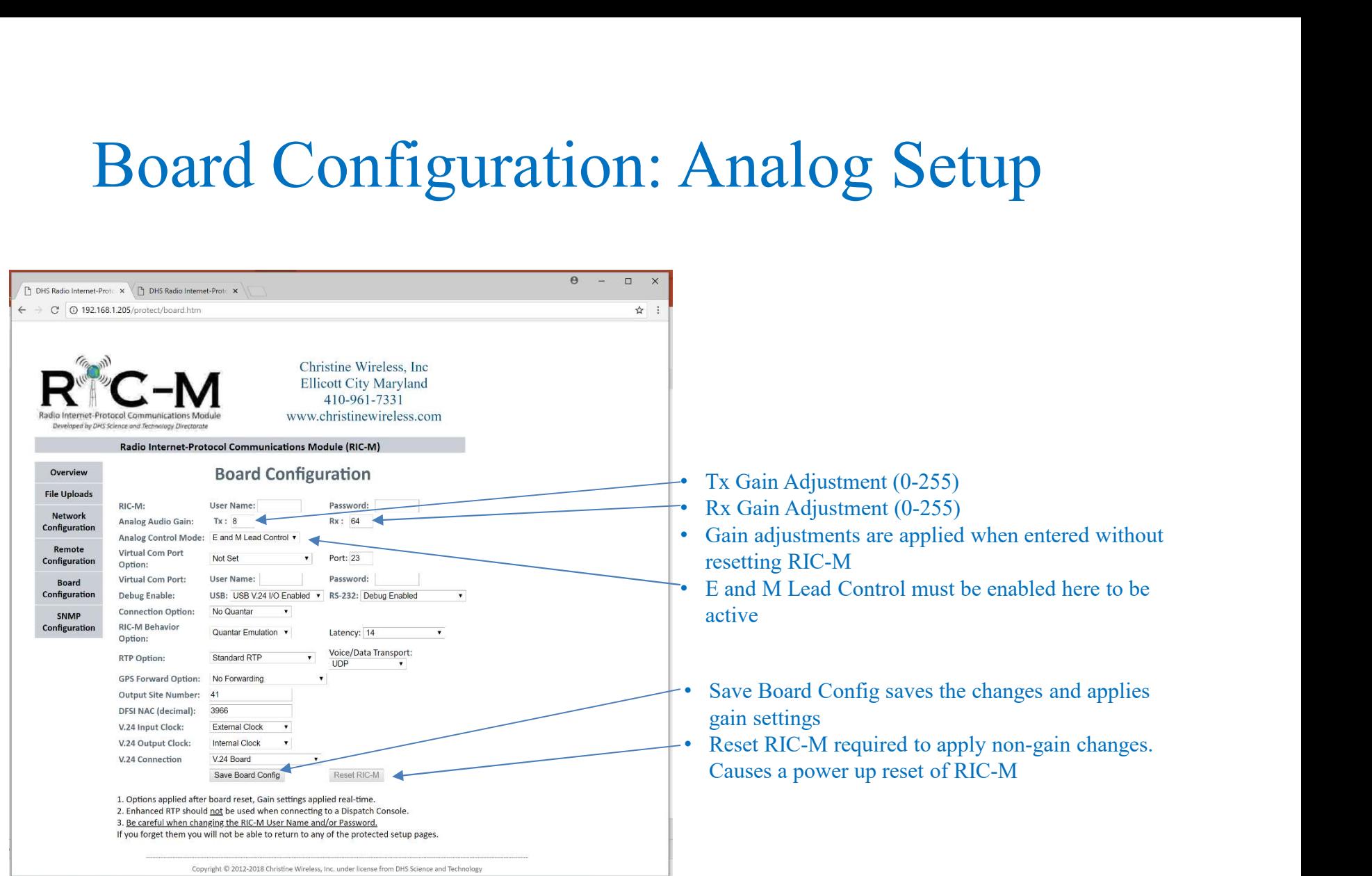

### Analog Connection to Quantar™

• Cable from 50 pin "telco" connector on back of Quantar™ to RJ-45 Wireline connector on RIC-M

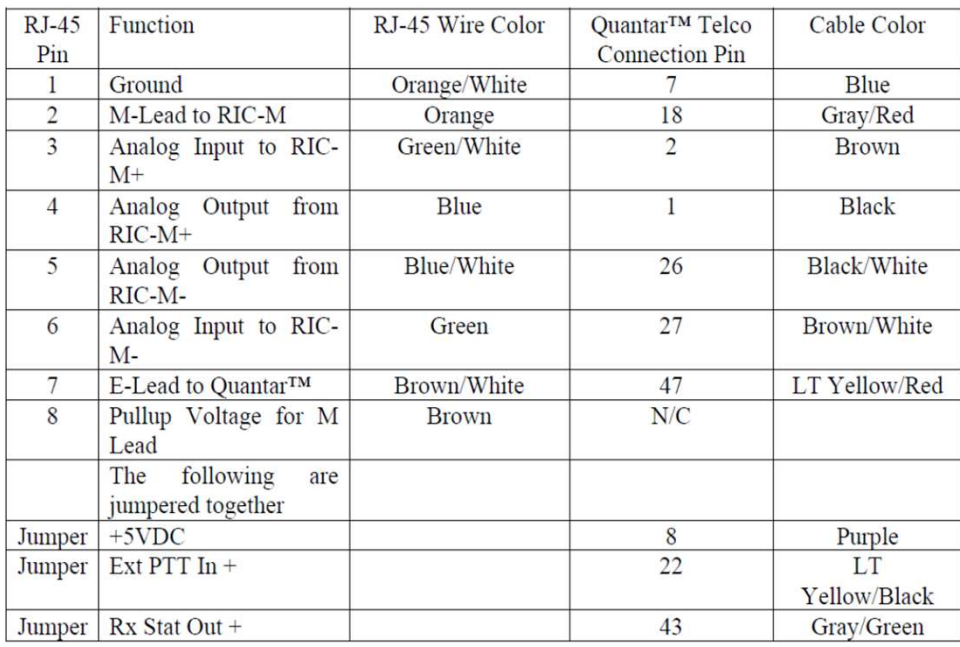

Wireline Connections The connections for the 8 pin RJ-45 Wireline Connector are as follows:

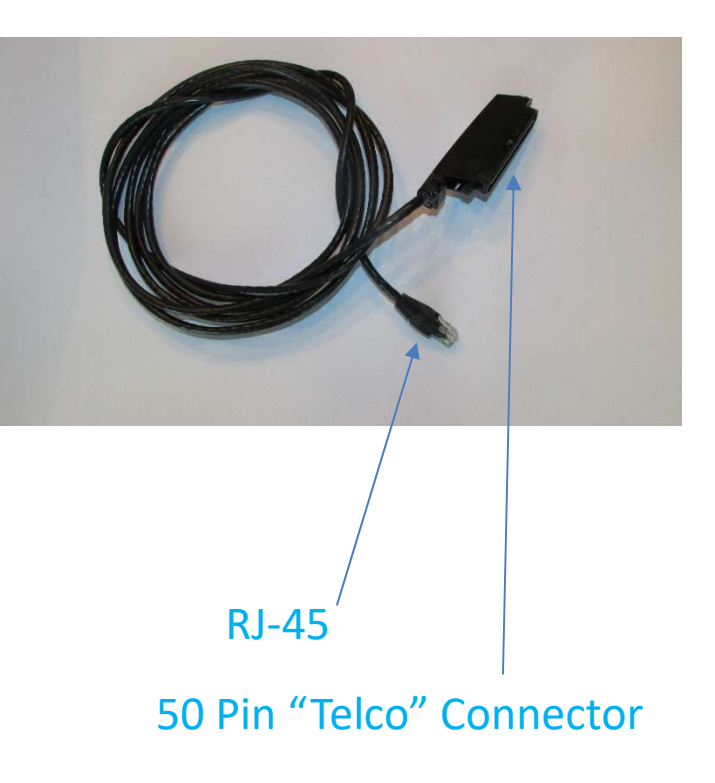

## Board Configuration: RS-232 Options

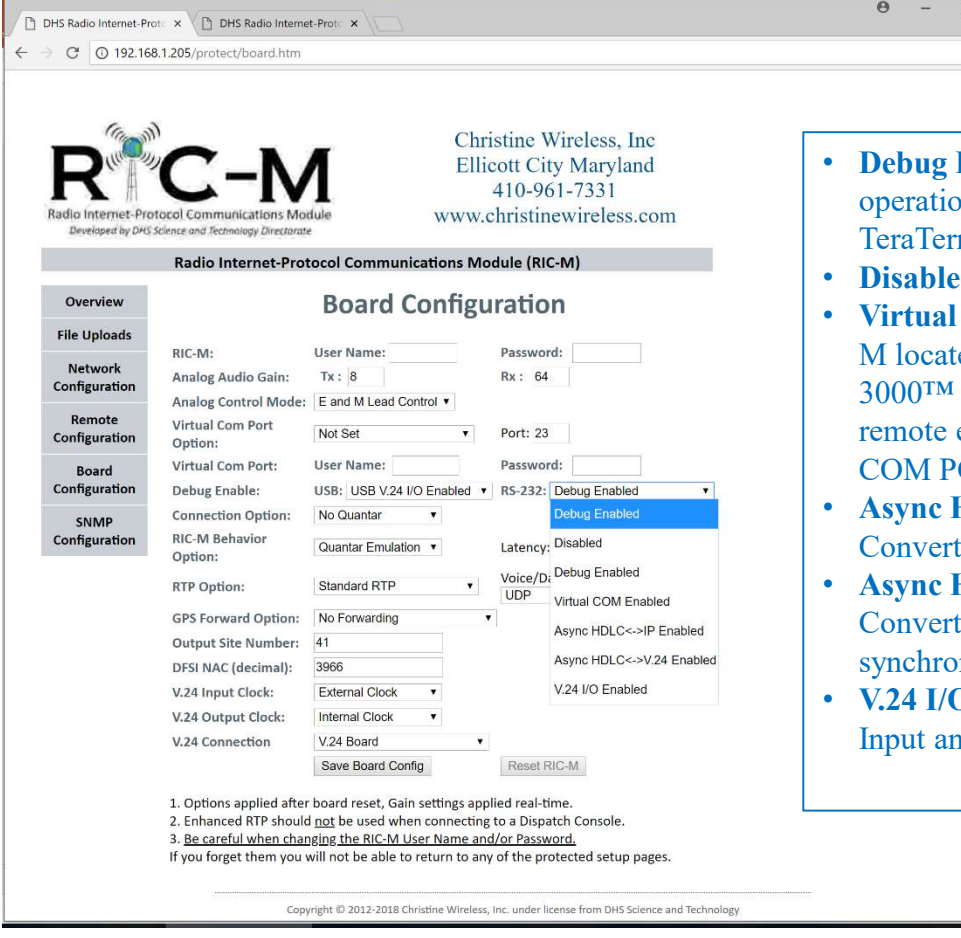

- **Enabled:** RS-232 provides detailed insight into RIC-M ons. Use a terminal emulation program such as
- 
- **The Setting SCEN CONSECT OF SETTING 11**<br> **Term of Putty and Settings 115,200** bps, 8N1.<br>
 Debug Enabled: RS-232 provides detailed insight into RIC-M operations. Use a terminal emulation program such as<br>
 Disabled: RIC-**COM Enabled:** RS-232 9 pin D connector on a RICed at remote site can be connected to Quantar™/ATC-Radio Service Software port. RSS software can access equipment over IP through an intermediate Virtual <sup>O</sup>C software application such as NetSerial.
- $HDLC \leftarrow IP$  Enabled: Special mode for TXM-2000<sup>TM</sup>. ts HDLC asynchronous at  $19,200$  bps to IP for transport
- $HDLC \leq N.24$ : Special mode for TXM-2000TM. ts HDLC asynchronous at 19,200 bps to V.24 HDLC shous 9600 bps.
- O Enabled Provides a formatted output of the V.24 nd Output messages

### Virtual COM Port

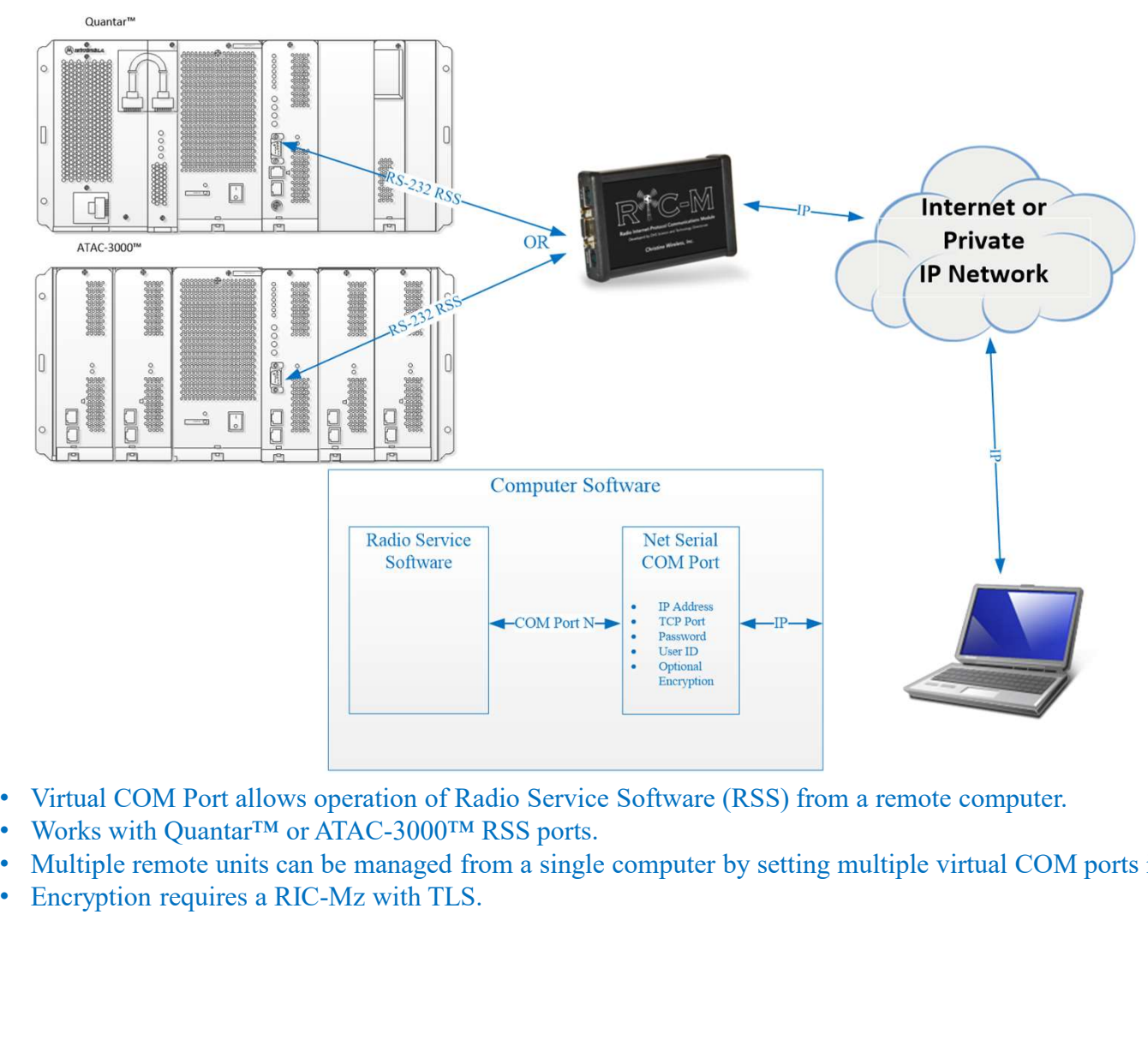

- Virtual COM Port allows operation of Radio Service Software (RSS) from a remote computer.
- Works with Quantar™ or ATAC-3000™ RSS ports.
- Multiple remote units can be managed from a single computer by setting multiple virtual COM ports in NetSerial.
- 

### Board Configuration: Virtual COM Port Setup

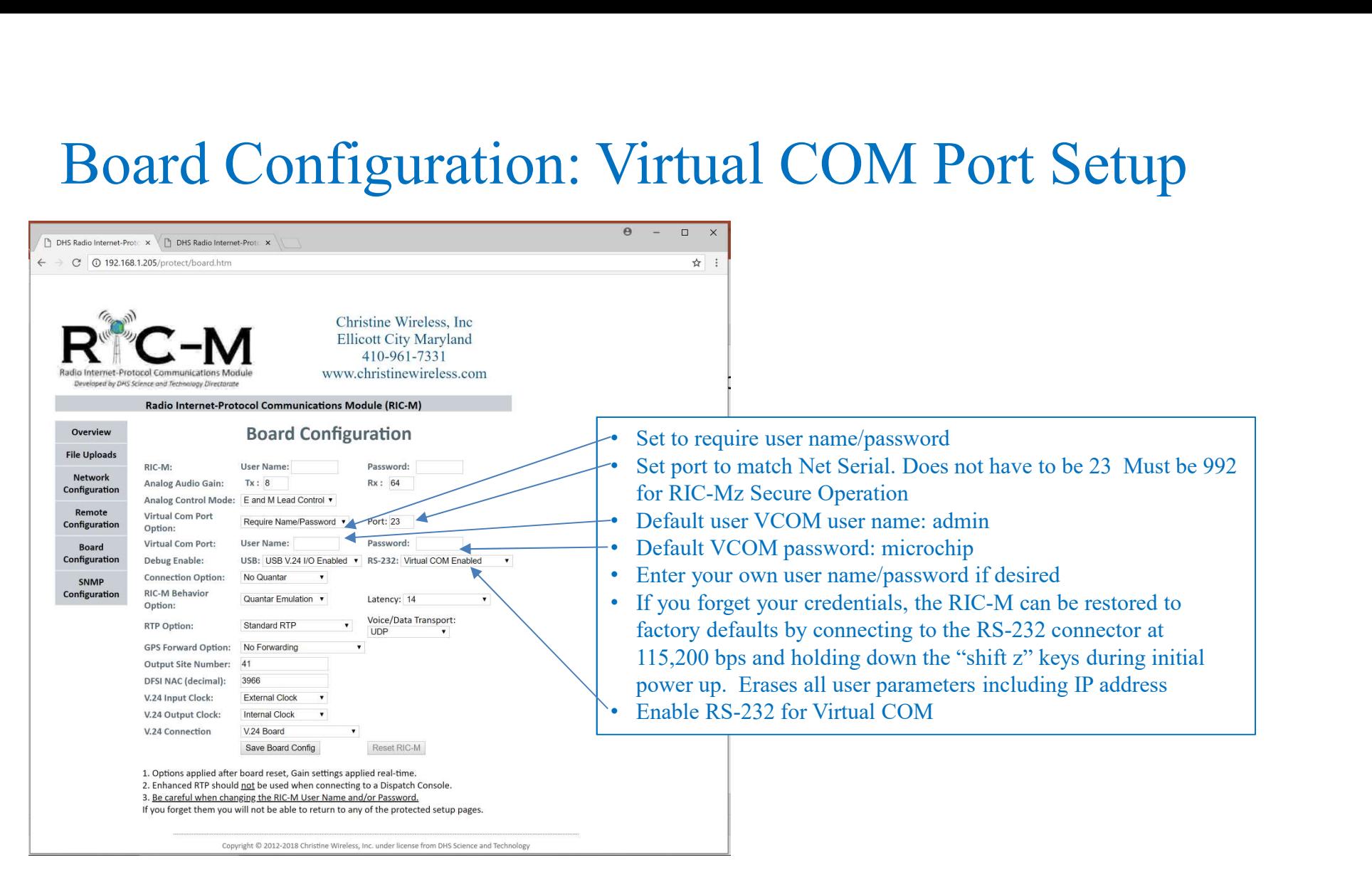

### Virtual COM Port Setup-PC

 $\mathcal{L}^{\mathcal{L}}$ 

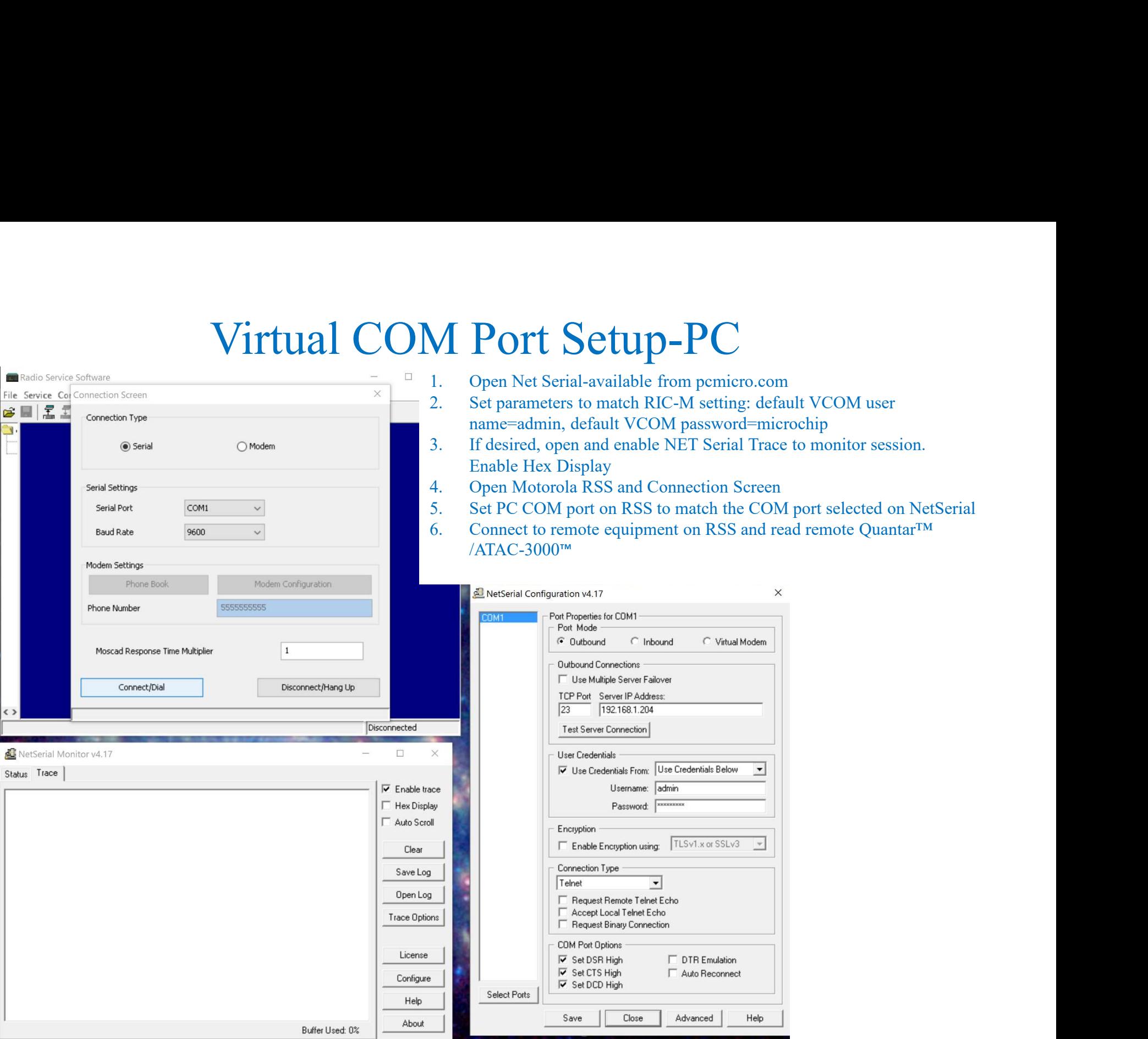

### Board Configuration: USB Debug Port

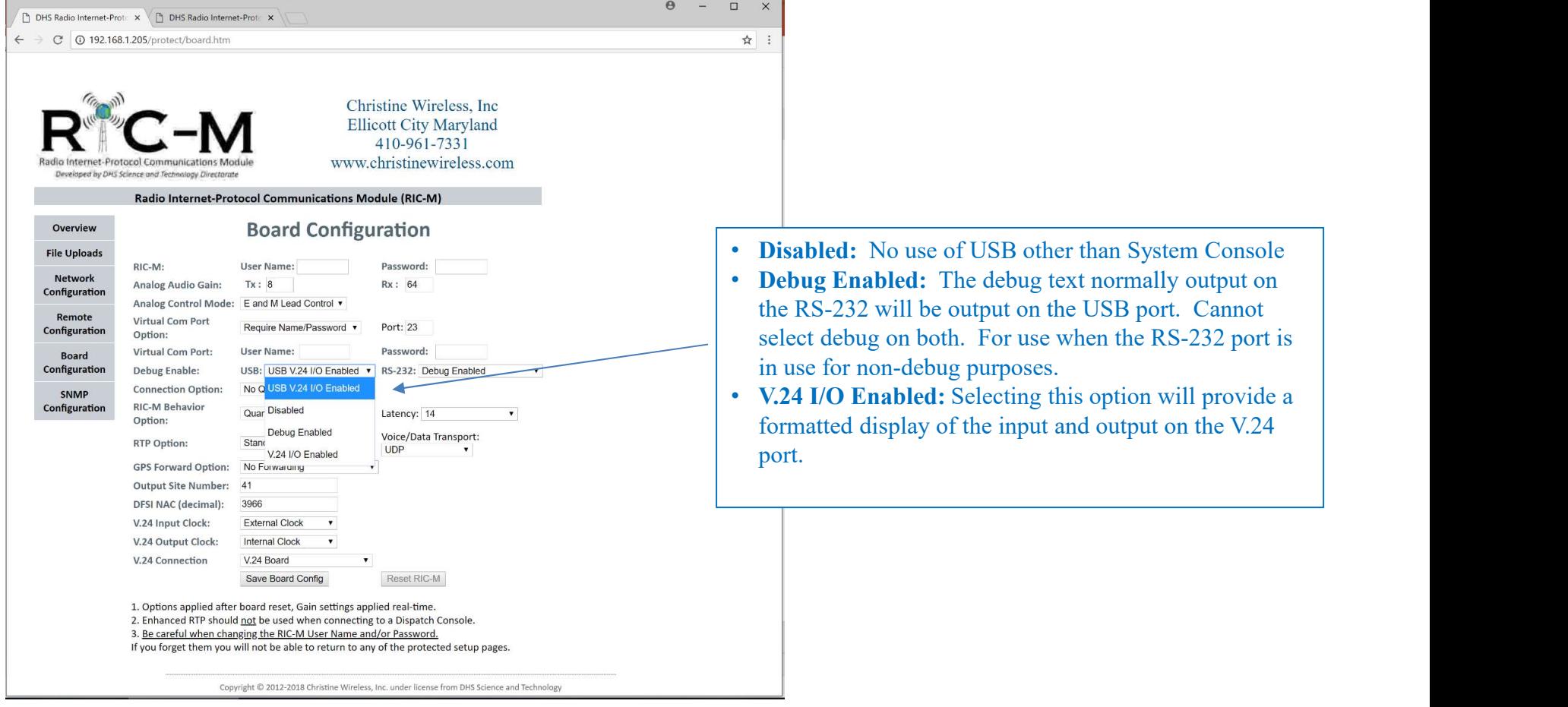

## USB Debug Output

- Use of USB set in Board Configuration
- Most useful function is V.24 I/O
- USB Debug Output<br>
 Use of USB set in Board Configuration<br>
 Most useful function is V.24 I/O<br>
 Driver required for PC Installation tool location:<br>
<u>http://www.microchip.com/Developmenttools/ProductDetails aspx?PartNO=M</u> http://www.microchip.com/Developmenttools/Produc tDetails.aspx?PartNO=MCP2200EV-VCP

### USB V.24 I/O

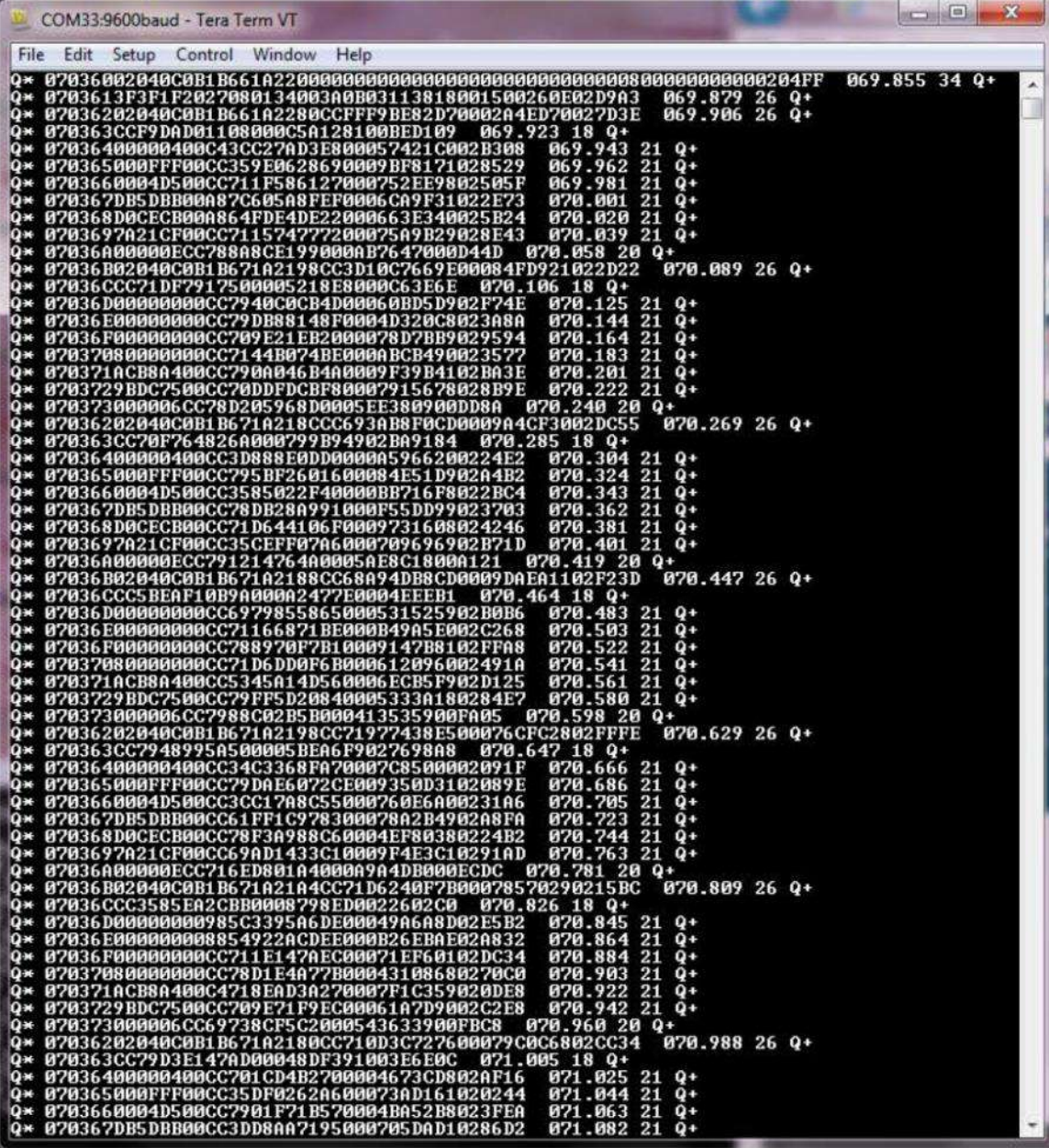

### USB V.24 I/O Decoded

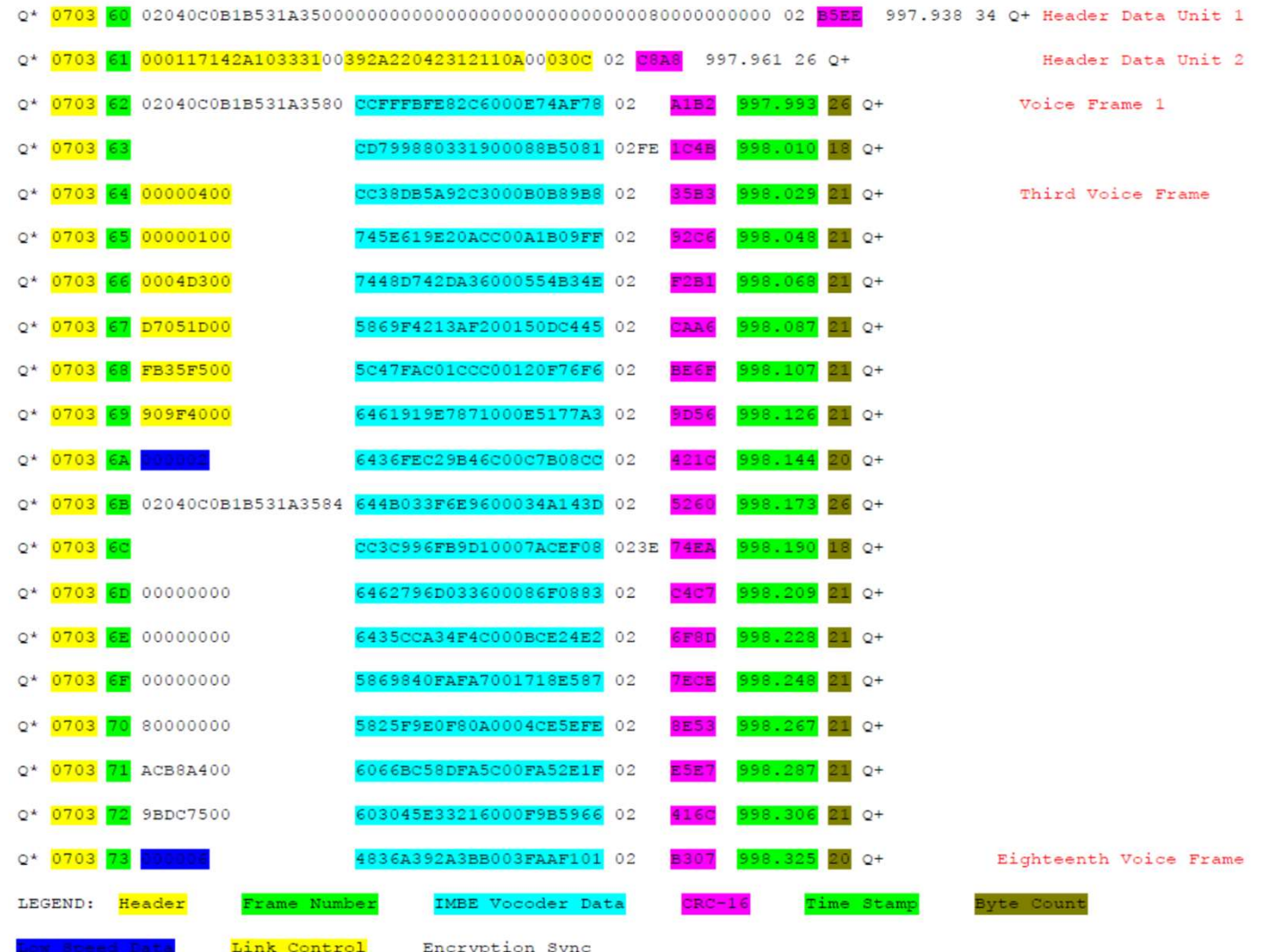

### Board Configuration: Additional Options

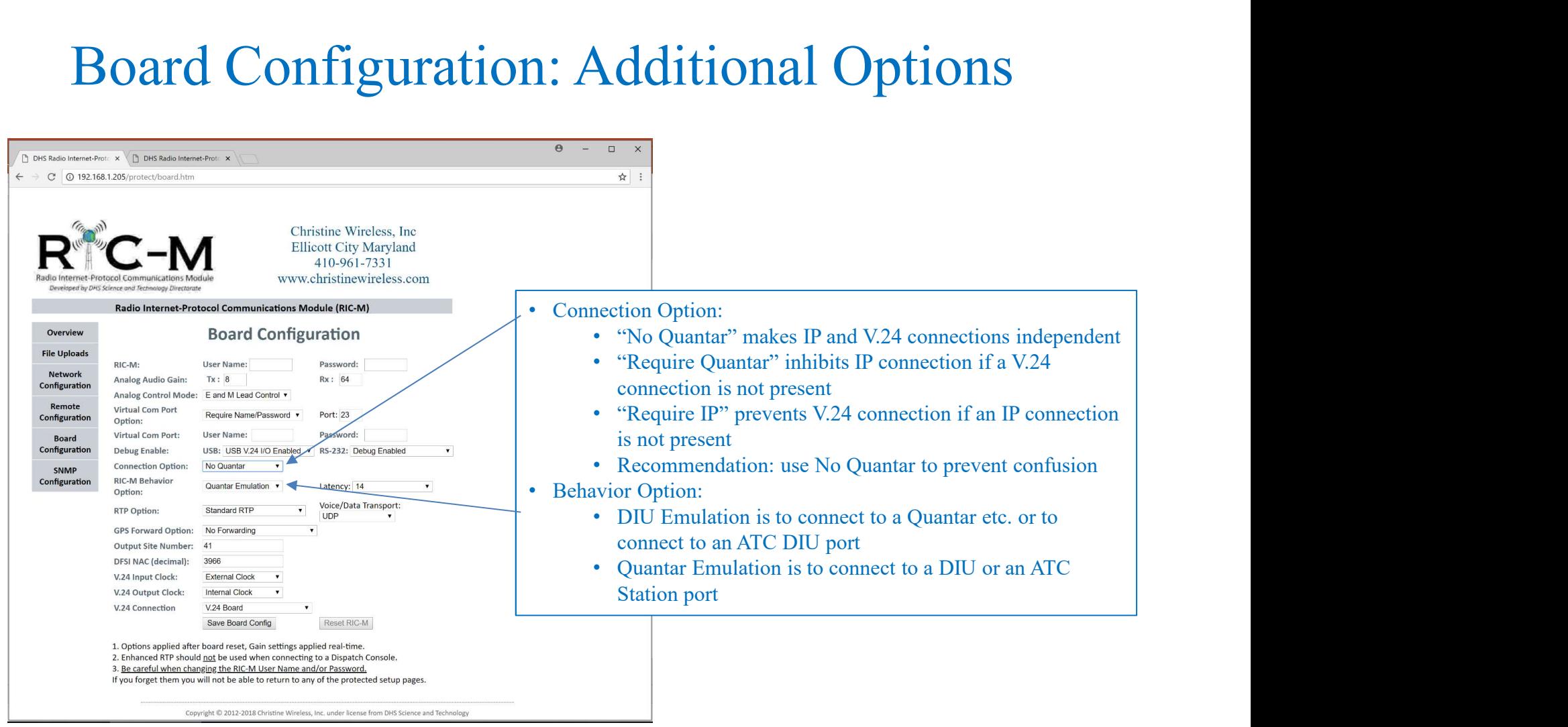

### Board Configuration: Latency

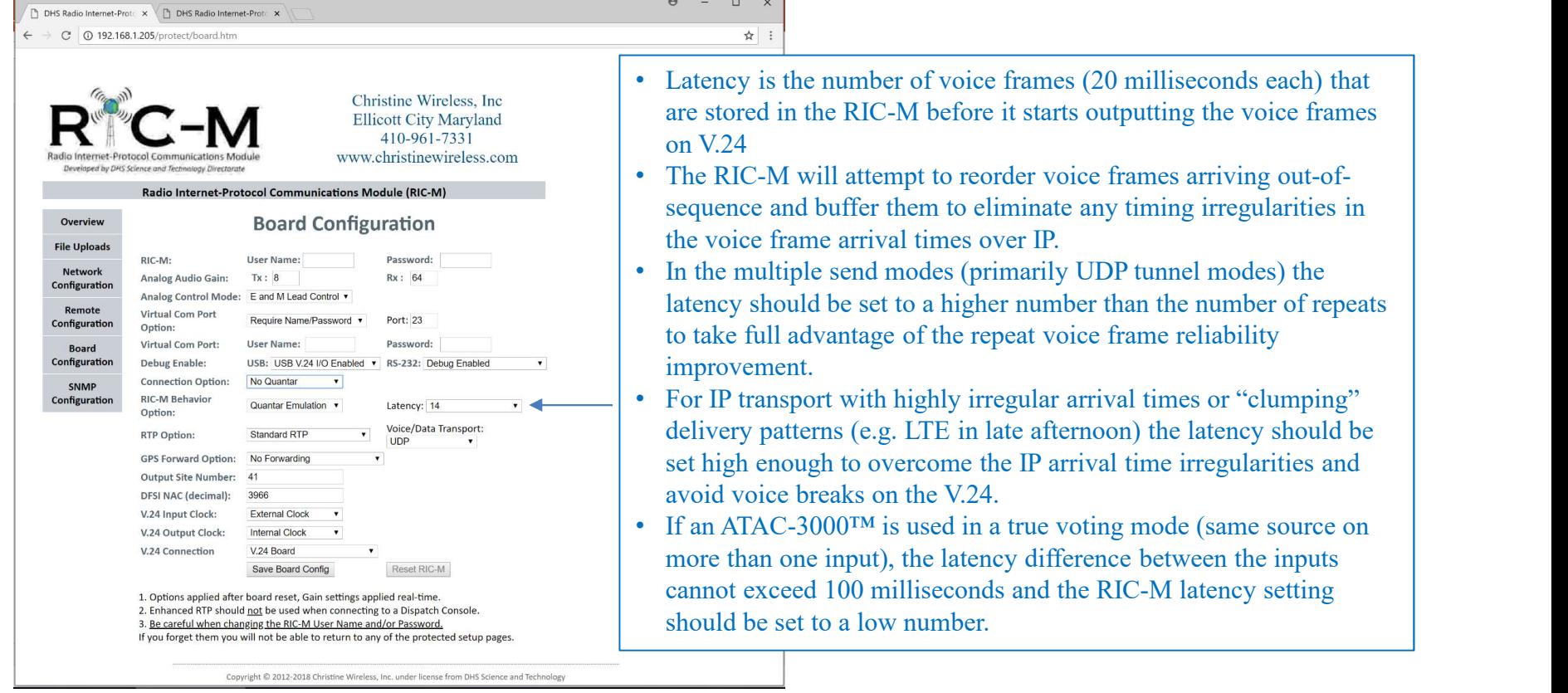

### Board Configuration: RTP Options-1

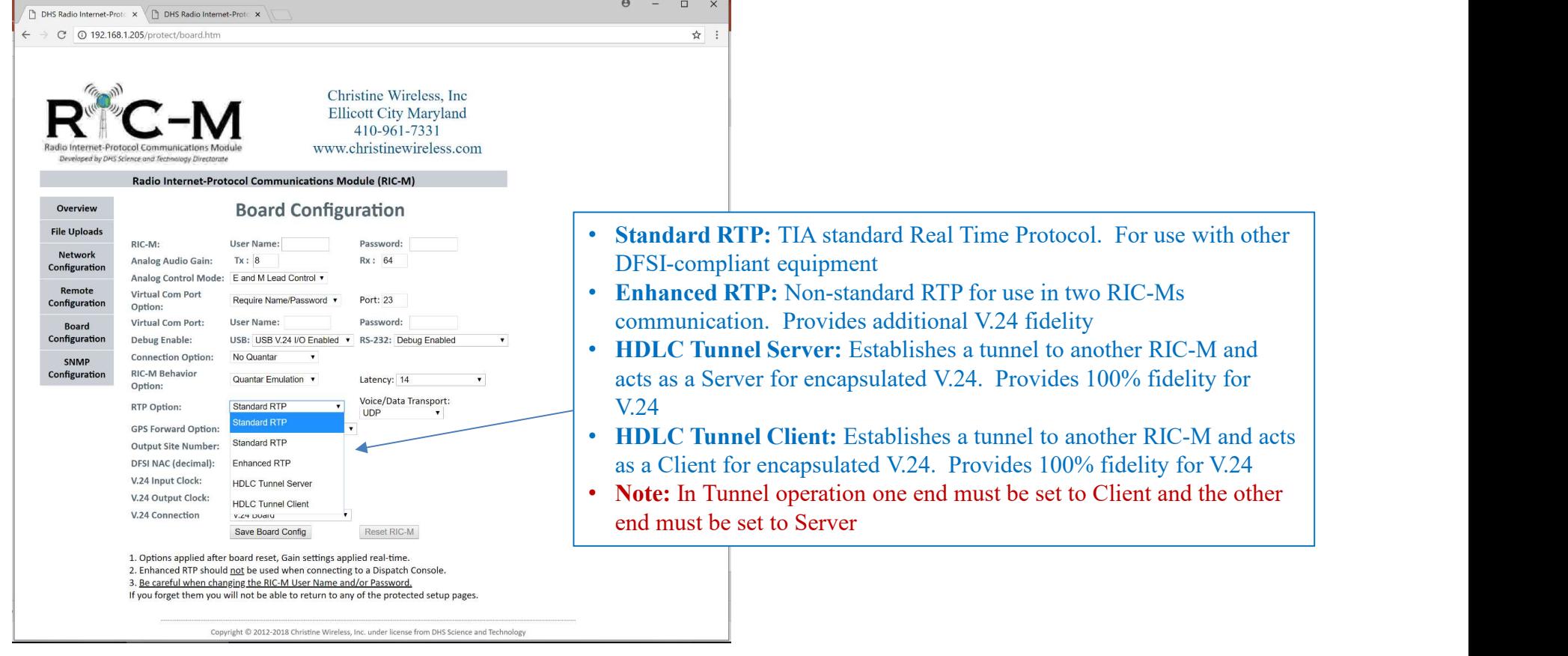

### Board Configuration: RTP Options-2

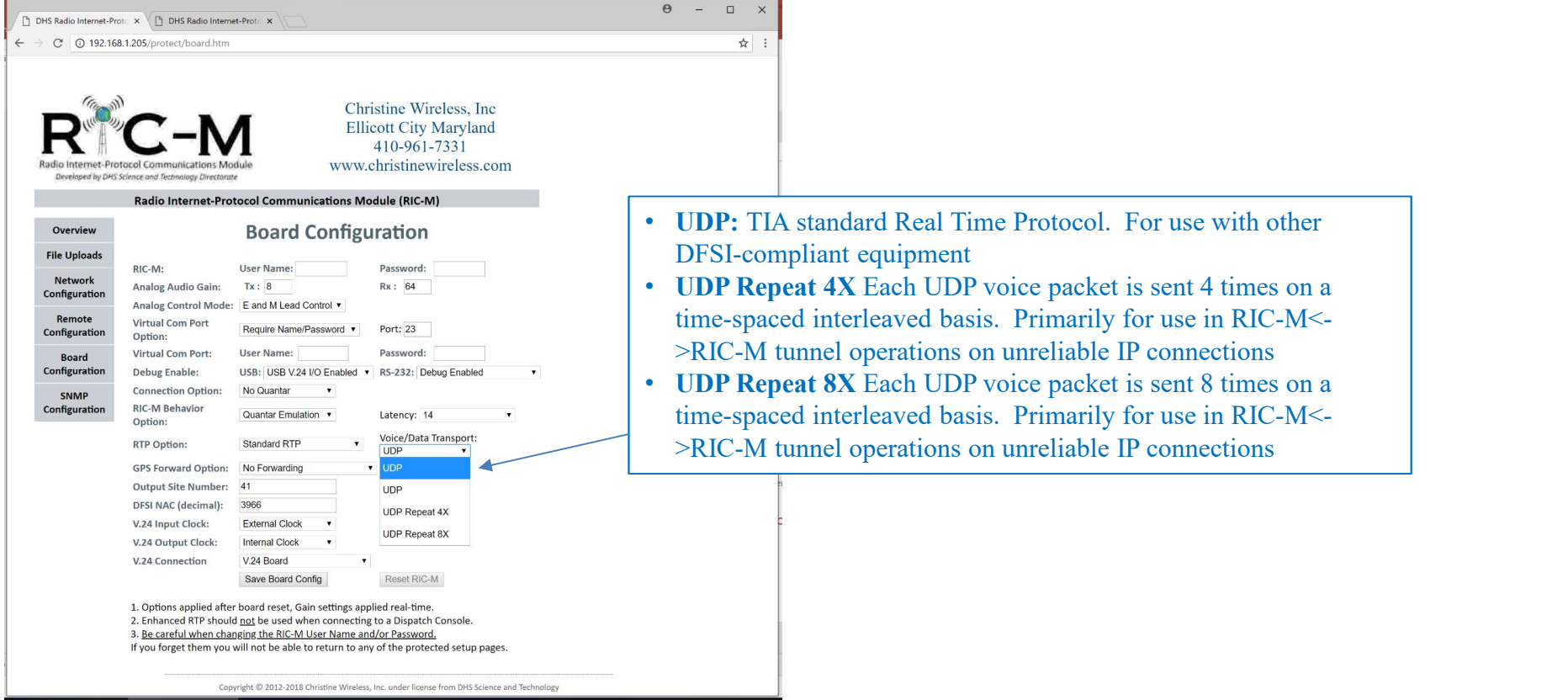

### Board Configuration: Final Options

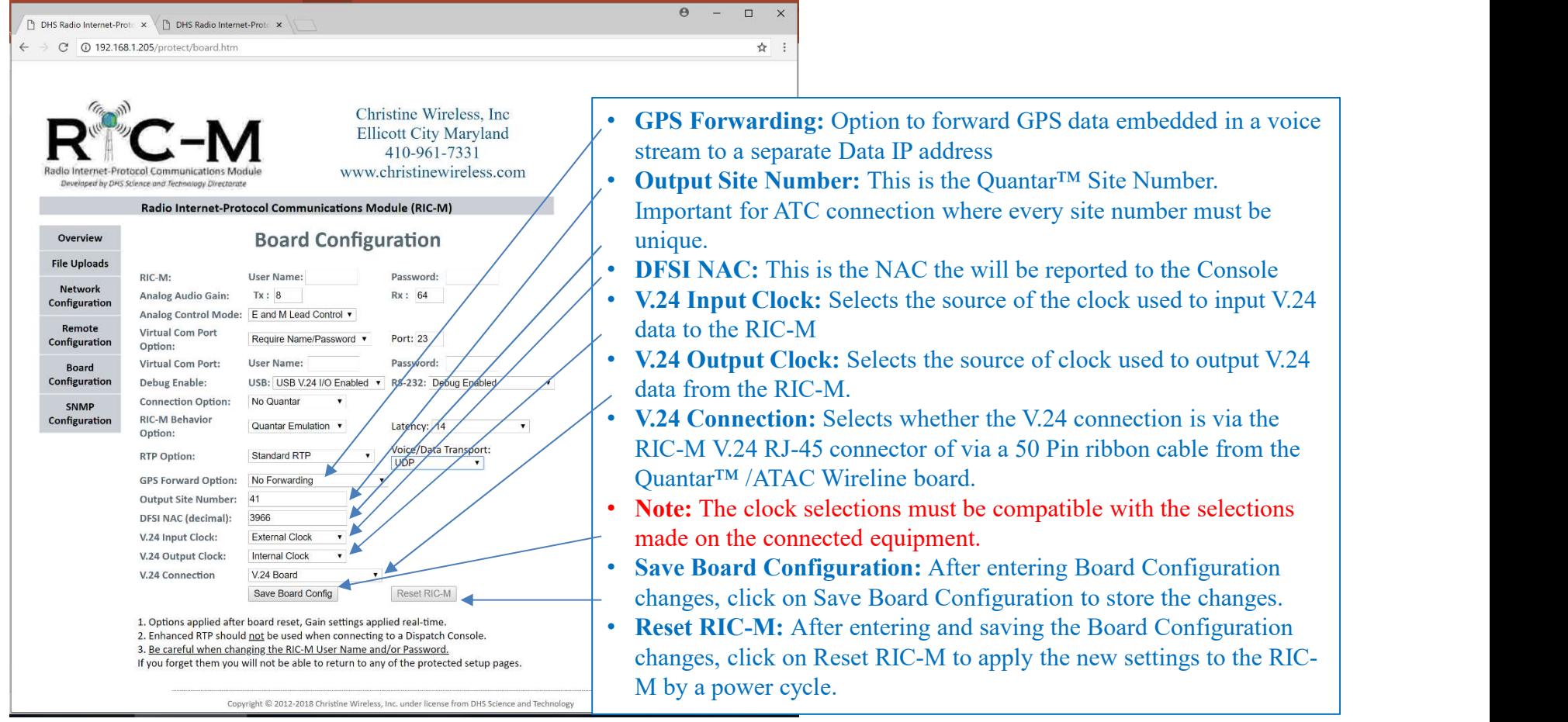

# GPS Forwarding

- APX (and other?) radios have a "peer-to-peer" GPS reporting mode
- **GPS Forwarding**<br>• APX (and other?) radios have a "peer-to-peer" GPS reporting mode<br>• GPS data is sent on alternate P25 voice superframes (once every 720<br>• Transport is in voice with alternate Link Control data being<br>repur milliseconds)
- Transport is in voice with alternate Link Control data being repurposed for GPS
- RIC-M can extract normal and GPS Link Control information and send an unconfirmed data message to a designated IP address
- Longitude, Latitude, Unit ID and Emergency status reported >1 per second while active
- Functionality can be enabled for input, output or both voice directions.
- Frame decoding information available from Christine Wireless, Inc.
- External application will be available from:
	- GCS Electronics & Communications 200 Sellers St Martinsville, VA 24112

### Remote Configuration Web Page

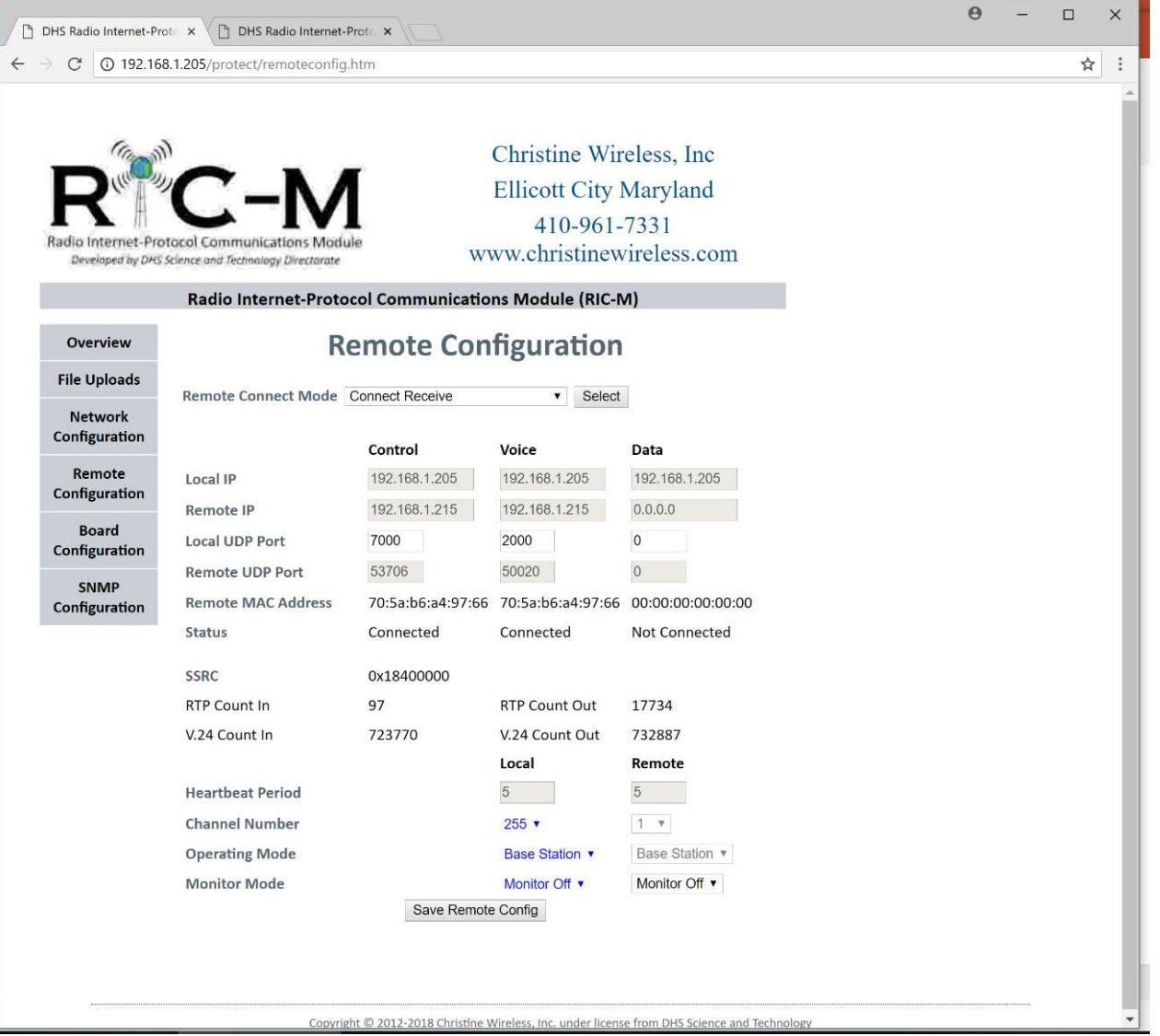

### Remote Configuration Web Page Remote Connect Modes

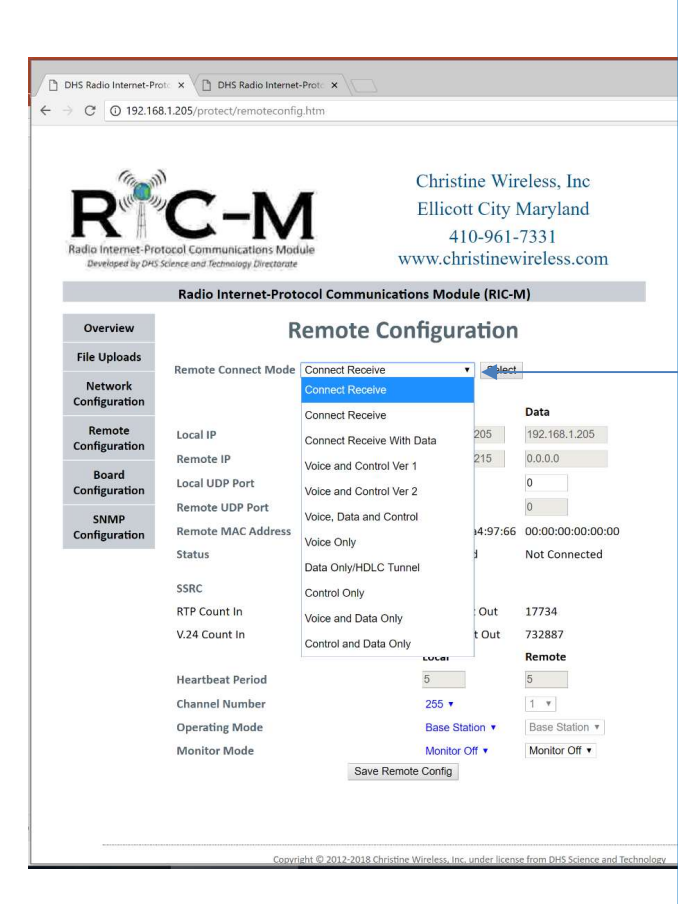

### Fixed Station Modes:

- Connect Receive: RIC-M responds to Version 1 (TIA 102.BAHA) or Version 2 (TIA 102.BAHA-A) connection commands for Voice, Data and Control.
- Connect Receive with Data: RIC-M responds to Version 1 Control and Voice connect commands and establishes a Version 2 data connection. Mode is for backward compatibility to existing DFSI consoles while still supporting Data to another location such as GPS forwarding.

### Host Modes:

- Voice and Control Ver 1: RIC-M acts like a Version 1 console and connects to DFSI Version 1 external devices.
- Voice and Control Ver 2: RIC M acts like a Version 2 console and connects to DFSI Version 2 external devices for Voice and Control.
- Voice, Data and Control: RIC M acts like a Version 2 console and connects to DFSI Version 2 external devices for Voice, Data and Control.
- Voice Only: RIC-M establishes a Voice RTP connection to an external device using Version 2.
- Data Only/HDLC Tunnel: RIC-M establishes a Version 2 Data Connection to an external device. This mode is also used for a HDLC (V.24) tunnel for Voice, Data and TSBK messages.
- Control Only: RIC-M establishes connections for other devices using Version 2.
- Voice and Data Only: RIC-M establishes Version 2 Voice and Data connections to an external device
- Control and Data Only: RIC-M established Version 2 Control and Data connections to an external device.

# Remote Configuration Web Page

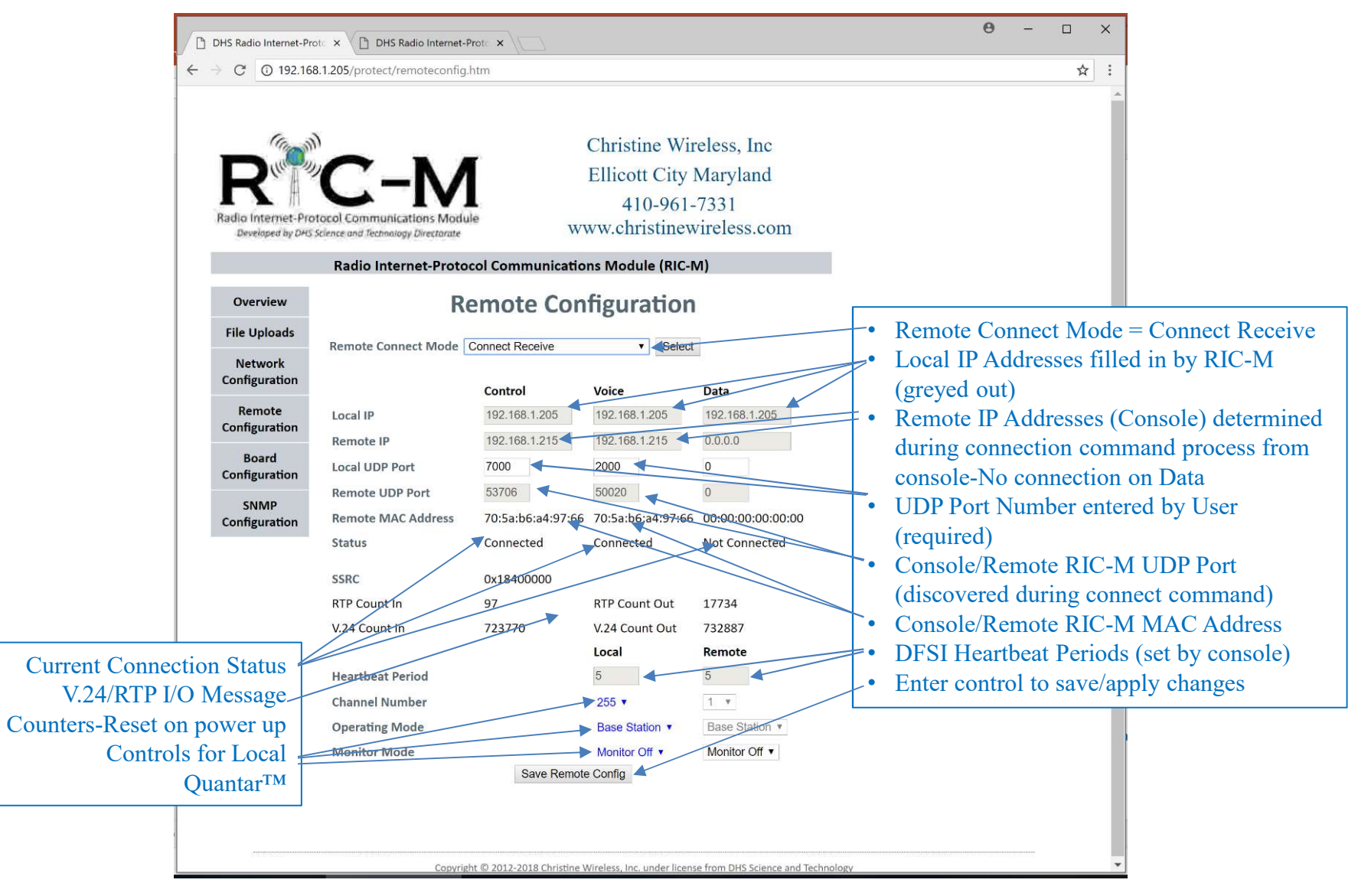

### RIC-M Remote Firmware Update

- Firmware for RIC-M can be updated remotely via an Internet<br>Protocol http connection. RIC-Mz uses https.
- RIC-M Remote Firmware Update<br>Firmware for RIC-M can be updated remotely via an Internet<br>Protocol http connection. RIC-Mz uses https.<br>Two files are supplied, a "hex" file with the new firmware and a<br>"mdh" file with the Mess • Two files are supplied, a "hex" file with the new firmware and a "mdh" file with the Message Digest for the new firmware.
- The Message Digest is a cryptographic sum of the entire "hex" firmware file calculated with a private key. The Message Digest is used to ensure that the new firmware is intact (uncorrupted) and also to authenticate the source of the firmware (Christine Wireless, Inc.)
- During the upload process, the RIC-M calculates the Message Digest value (256 bits) for the newly uploaded firmware.
- The User must upload the supplied Message Digest "mdh" file to complete the upload process and to enable application of the new firmware.
- If the two Message Digests do not match, the newly uploaded firmware is discarded.

### Firmware Update Procedure

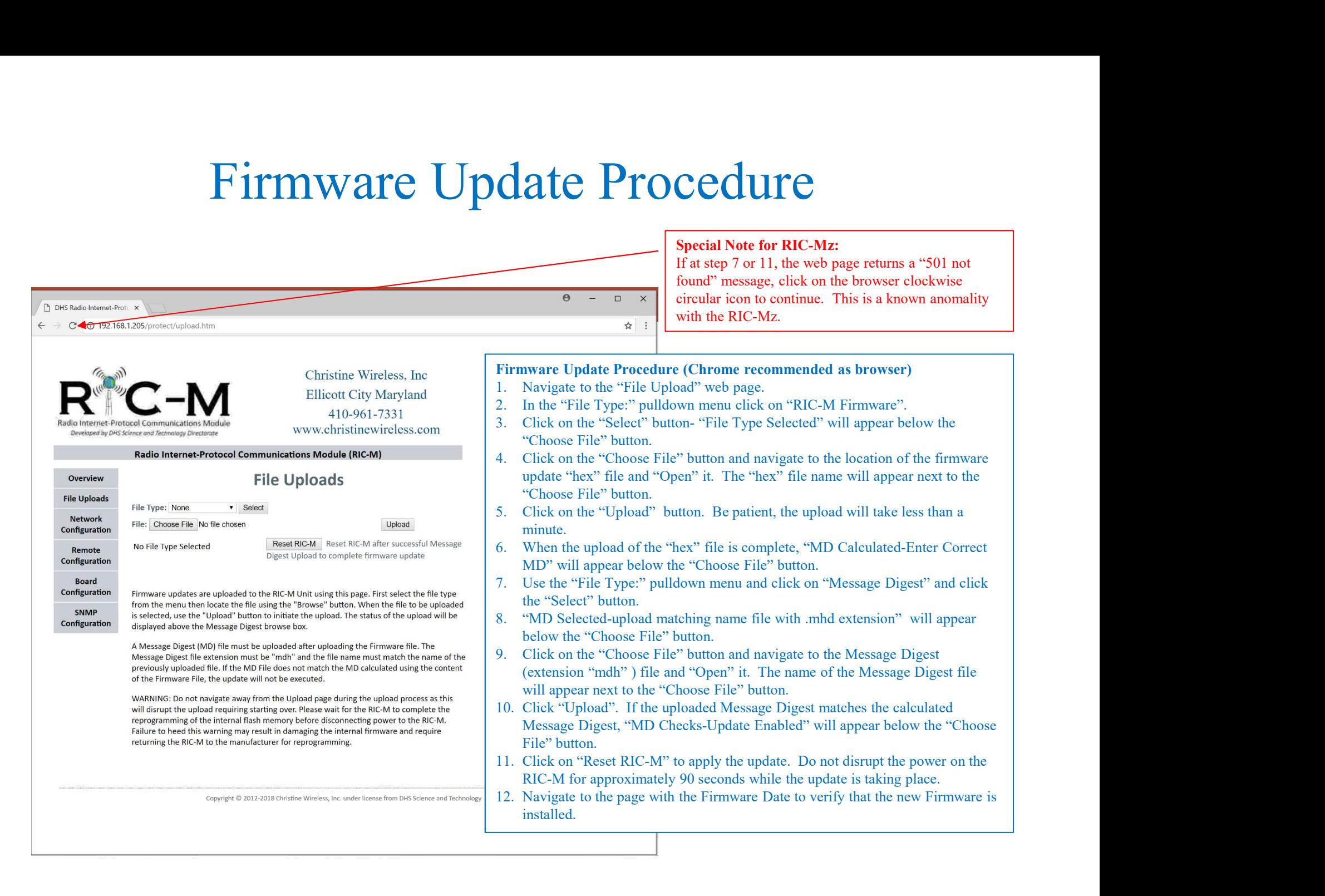

### Setup Scenarios

- Analog Connection to a Quantar<sup>TM</sup> /GTR/PDR
- Digital Connection to a Quantar<sup>TM</sup> /GTR/PDR/DIU **Setup Scenarios**<br>
• Analog Connection to a Quantar<sup>TM</sup>/GTR/PDR<br>
• Digital Connection to a Quantar<sup>TM</sup>/GTR/PDR/DIU<br>
– V.24 RJ-45<br>
– 50 pin header/cable to wireline board<br>
• Avtec and Other DFSI Console Connection<br>
• ATAC-
	- $-$  V.24 RJ-45
	- 50 pin header/cable to wireline board
- 
- ATAC-3000TM DIU port V.24
- ATAC-3000TM Station port V.24
- Copper POTS line replacement
- HDLC Tunnel option
- 
- Digital Connection to a Quantar<sup>TM</sup>/GTR/PDR/DIU<br>• V.24 RJ-45<br>– 50 pin header/cable to wireline board<br>• Avtec and Other DFSI Console Connection<br>• ATAC-3000<sup>TM</sup> DIU port V.24<br>• Copper POTS line replacement<br>• HDLC Tunnel o • DFSI/RIC-M Base Station replacement for Quantar<sup>TM</sup> /GTR/PDR
- Connection to Motorola "Core" via GGM8000
- OTAR Considerations
- Embedded GPS Forwarding
- IP Transport Options/VPN

### RIC-M Set Up Scenarios

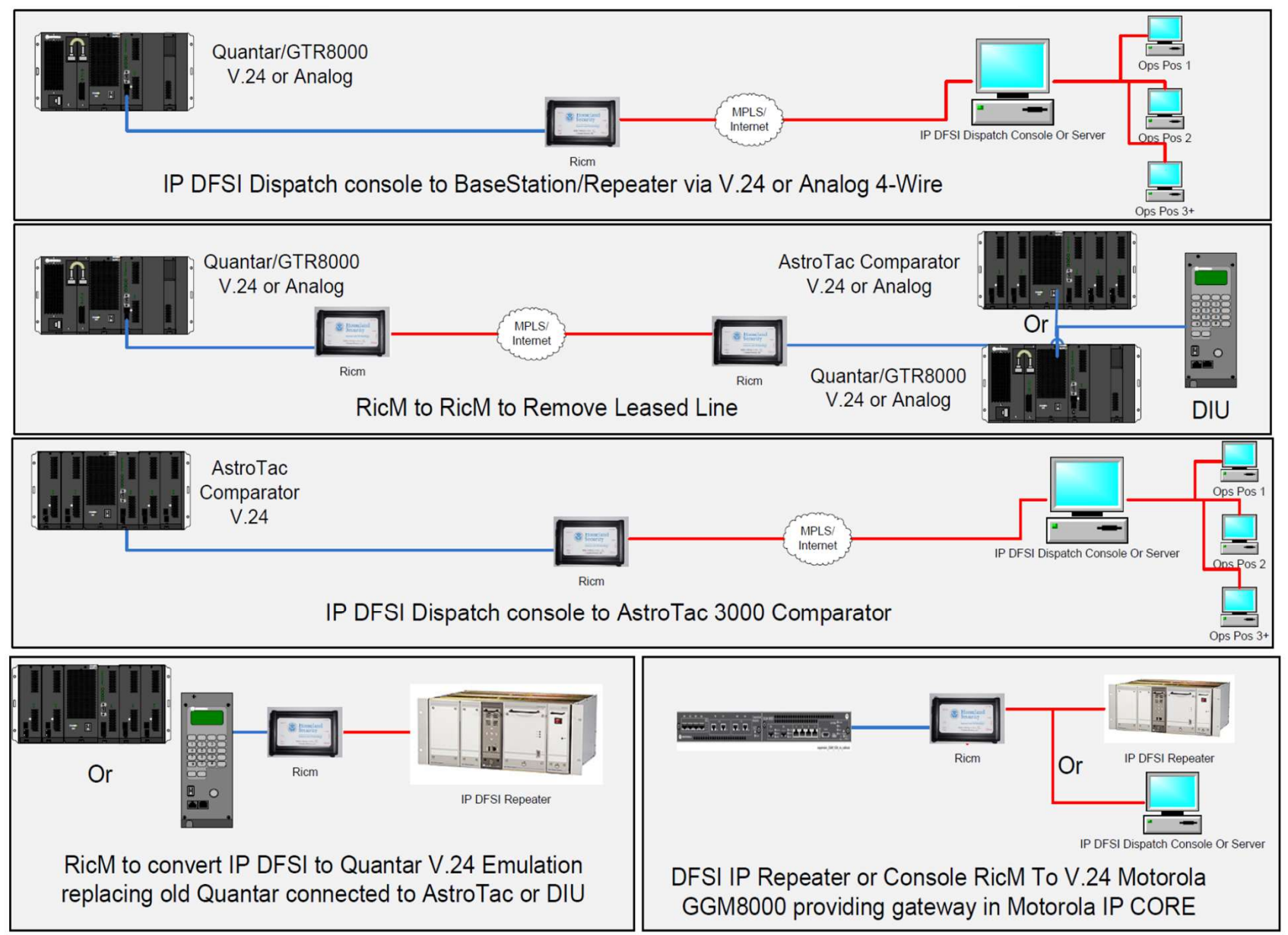

### RIC-M Set Up Scenarios-Continued

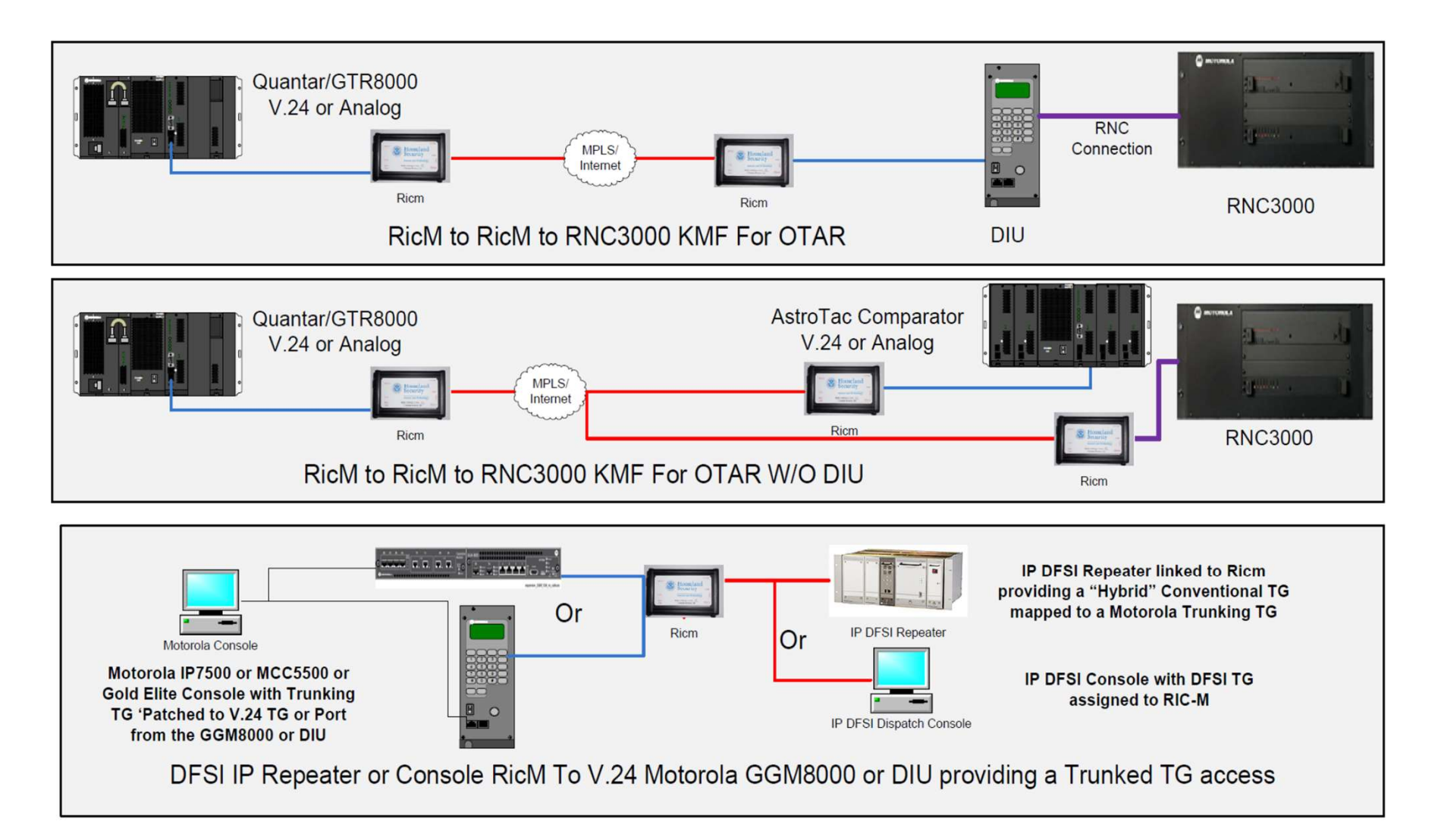

RIC-M use with DFSI Dispatch Console

- Consoles Supported:
	- Avtec
	- Telex-Bosch
	- Zetron
	- Moducom
	- Catalyst
	- Consoles work on TIA-102.BAHA (version 1)
- Example shown is a connection to an ATAC-3000™ on a V.24 DIU port

# DFSI Console Board Configuration

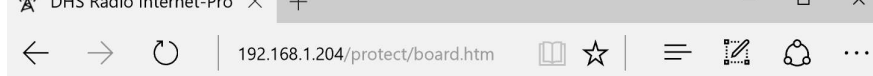

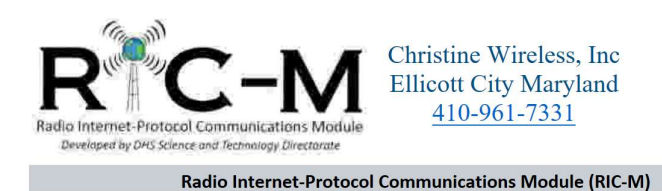

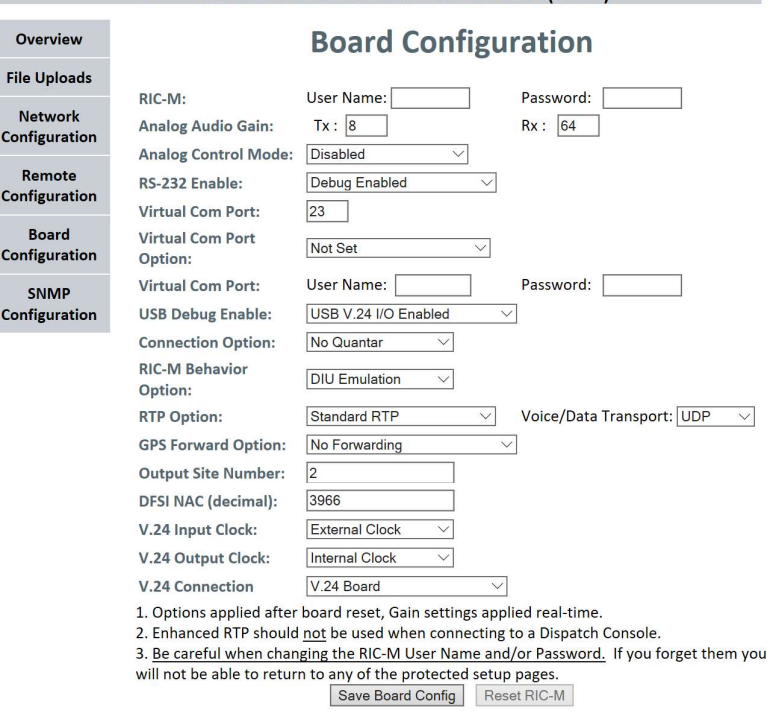

Copyright © 2012-2017 Christine Wireless, Inc. under license from DHS Science and Technology

### DFSI Remote Configuration Web Page

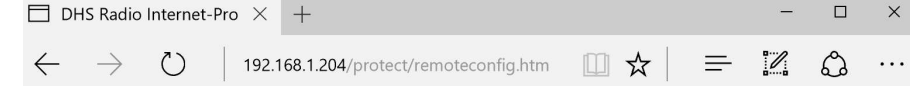

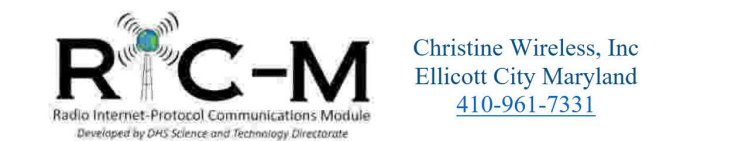

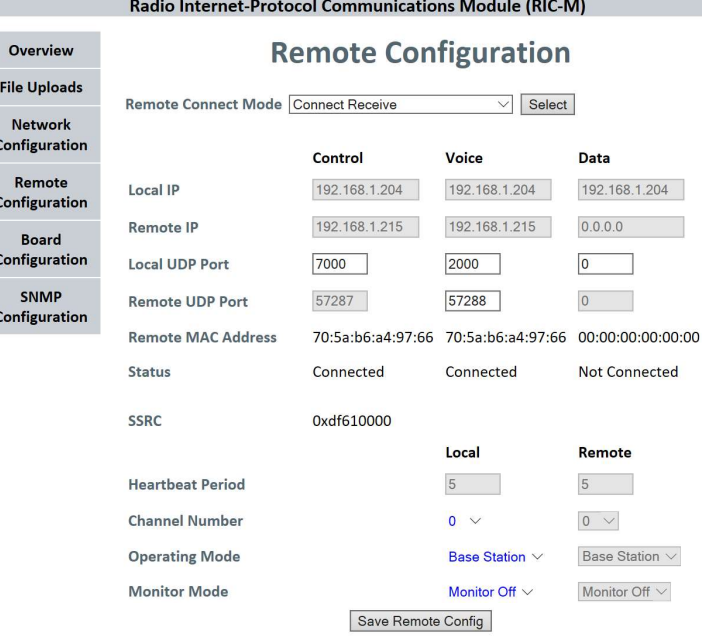

Copyright © 2012-2017 Christine Wireless, Inc. under license from DHS Science and Technology

## Replace Copper Connections

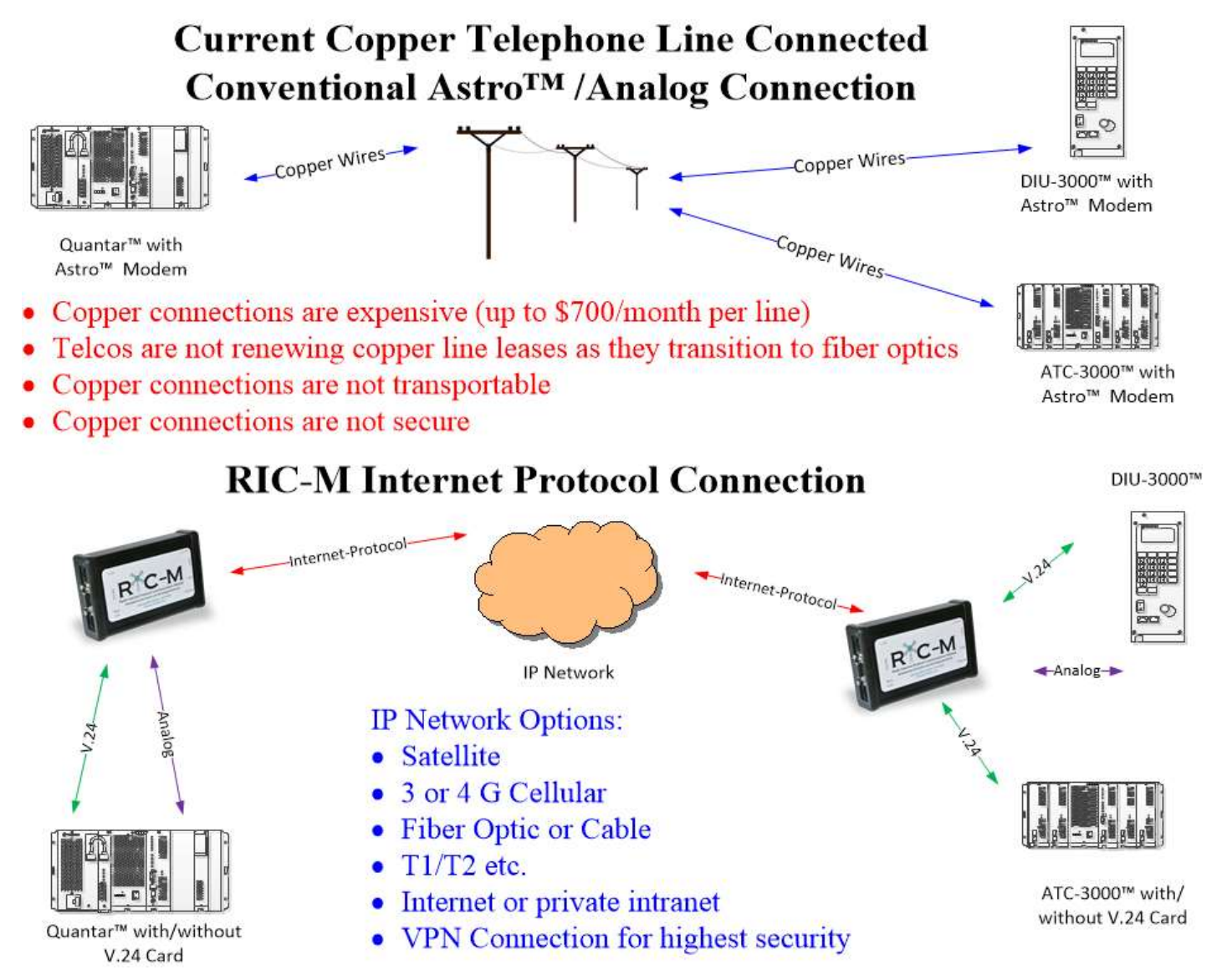

### HDLC (V.24) Tunnel

- RIC-M converts HDLC to/from TIA-102.BAHA and TIA-102.BAHA-A standards. Conversions result in some loss of information embedded in the HDLC stream.
- Tunnel mode encapsulates all HDLC messages "as is" with time stamp/sequence number and sends it on UDP. Input HDLC can be synchronous (V.24) or asynchronous (TXM-2000™).
- Receive RIC-M strips off time stamp/sequence number, checks the CRC of the HDLC, saves only one correct copy of each voice packet and sends out the exact HDLC input to the connected equipment. Reorder of packets if necessary. HDLC can be synchronous or asynchronous. • Tunnel mode encapsulates all HDLC messages "as is" with time<br>stamp/sequence number and sends it on UDP. Input HDLC can be<br>synchronous (V.24) or asynchronous (TXM-2000<sup>TM</sup>).<br>• Receive RIC-M strips off time stamp/sequence
- UDP Server set on one end and UDP Client set on other
- No separate UDP Control or Voice connections: Voice and Data sent as a UDP HDLC data message.
- spaced and interleaved. Intended for use with unreliable IP transport.
- Only applicable to Christine Wireless, Inc. RIC-M to RIC-M connections.

# Tunnel Server Setup – Remote Configuration<br>  $\begin{array}{rcl}\n\textbf{F} & \textbf{1}_{\text{R}}\n\end{array}$

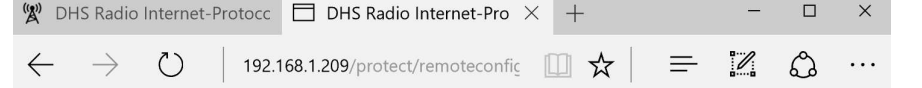

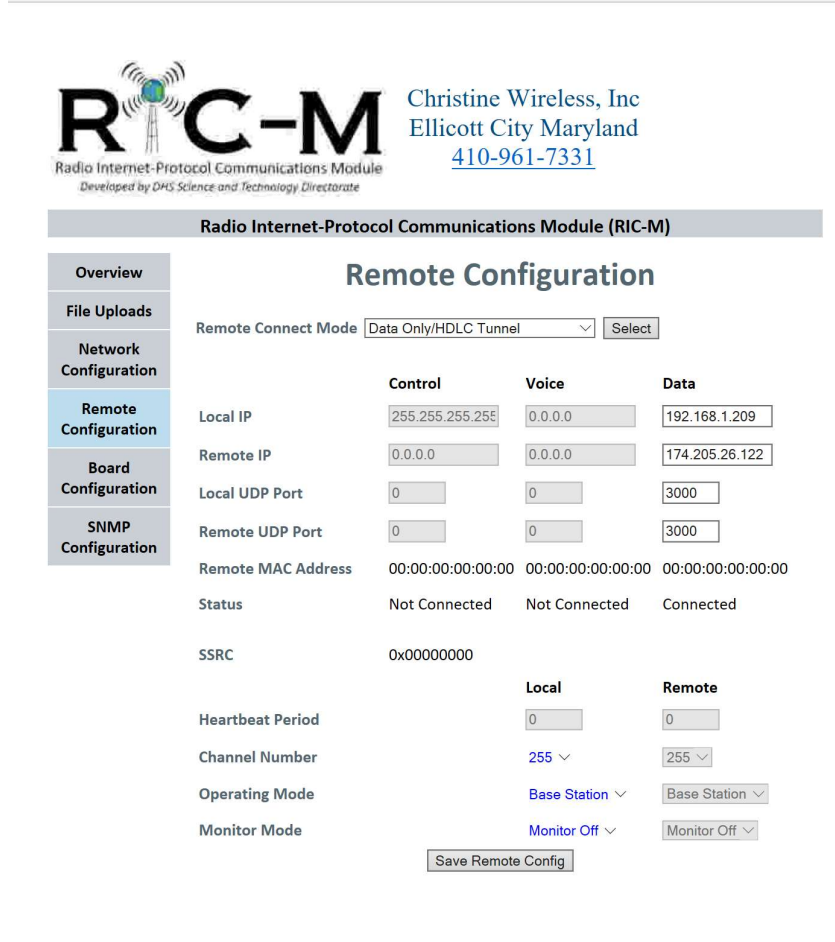

Copyright © 2012-2017 Christine Wireless, Inc. under license from DHS Science and Technology

http://192.168.1.209/protect/remoteconfig.htm

# Tunnel Server Setup – Board Configuration

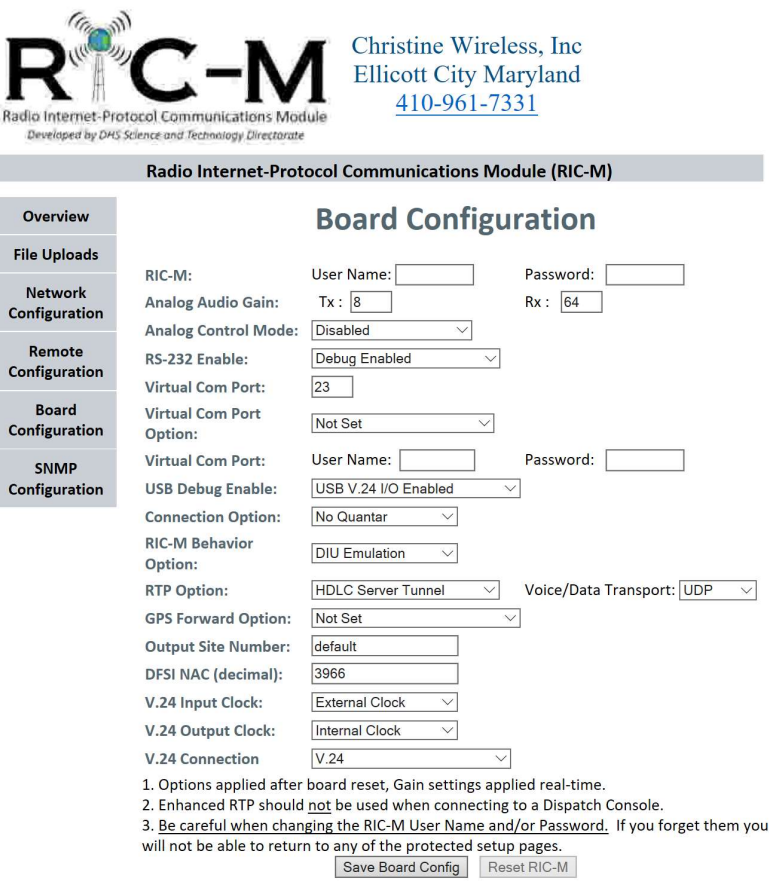

Copyright © 2012-2017 Christine Wireless, Inc. under license from DHS Science and Technology

- Paradyne Modem/STUN™ Connection<br>adyne modem and STUN™ provide V.24 remote<br>nectivity for several Federal Agencies Paradyne Modem/STUN™ Connection<br>• Paradyne modem and STUN™ provide V.24 remote<br>• Paradyne works over POTS connectivity for several Federal Agencies Paradyne Modem/STUN<sup>TM</sup> Co<br>• Paradyne modem and STUN<sup>™</sup> provide V.24<br>• connectivity for several Federal Agencies<br>• Paradyne works over POTS<br>• STUN™ works over IP – supports multiple V.<br>• Both require a V.24 "crossover" ca Paradyne Modem/STUN™ Connection<br>• Paradyne modem and STUN™ provide V.24 remote<br>connectivity for several Federal Agencies<br>• Paradyne works over POTS<br>• STUN™ works over IP – supports multiple V.24 connections<br>• Both require
- 
- 
- Both require a V.24 "crossover" cable to work with RIC-M
- Both clocks on RIC-M must be set for "External"
- RIC-M has been extensively tested with both Paradyne Modem and STUN™ including OTAR operation
- RIC-M Tunnel Mode is a built-in alternative for both Paradyne Modem and STUN™

### Interface to Paradyne V.35 Modem

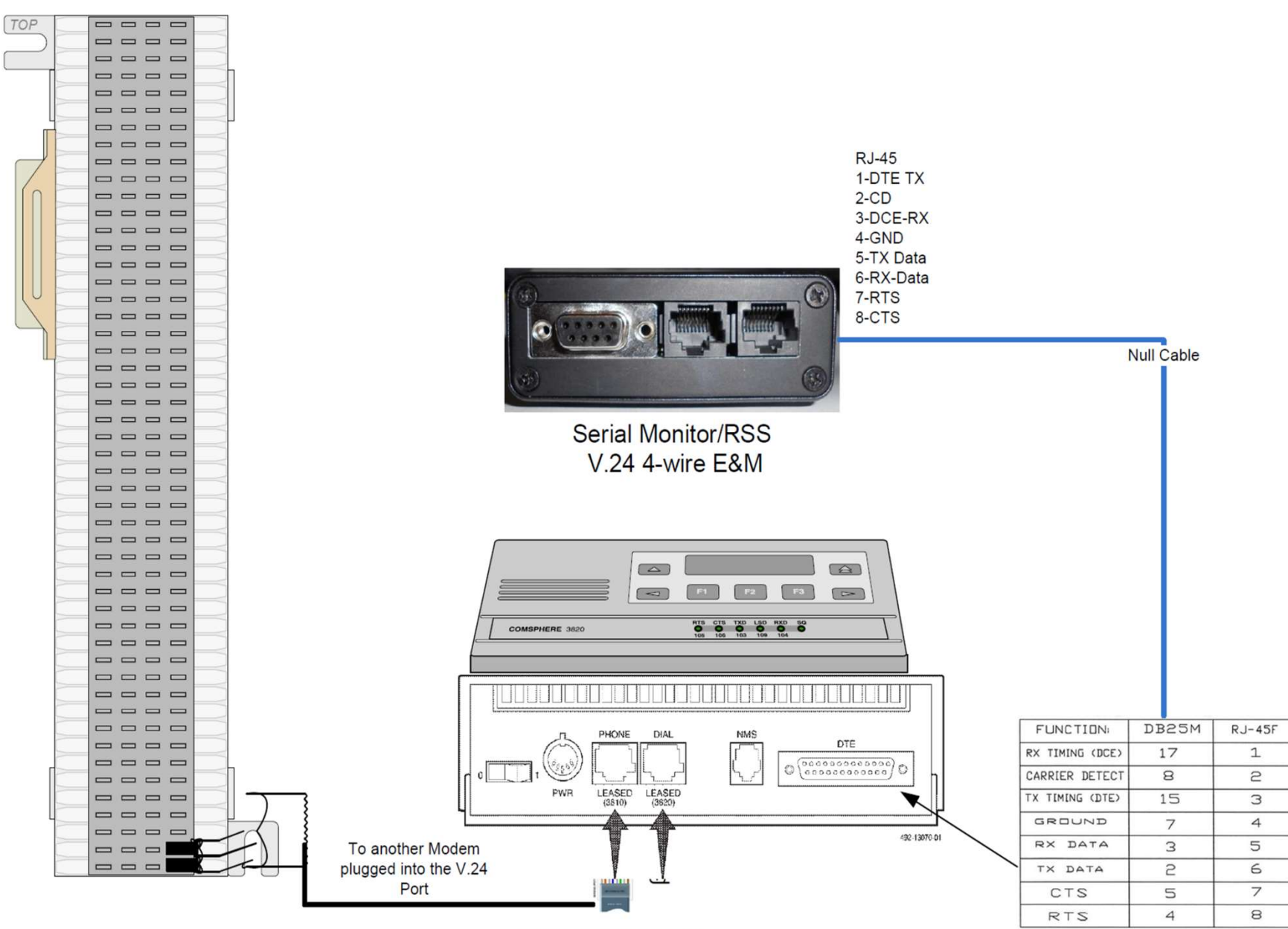

RJ45 Pin 1 and 2 for 2-Wire

### Quantar™/ATAC-3000™ Wireline Board

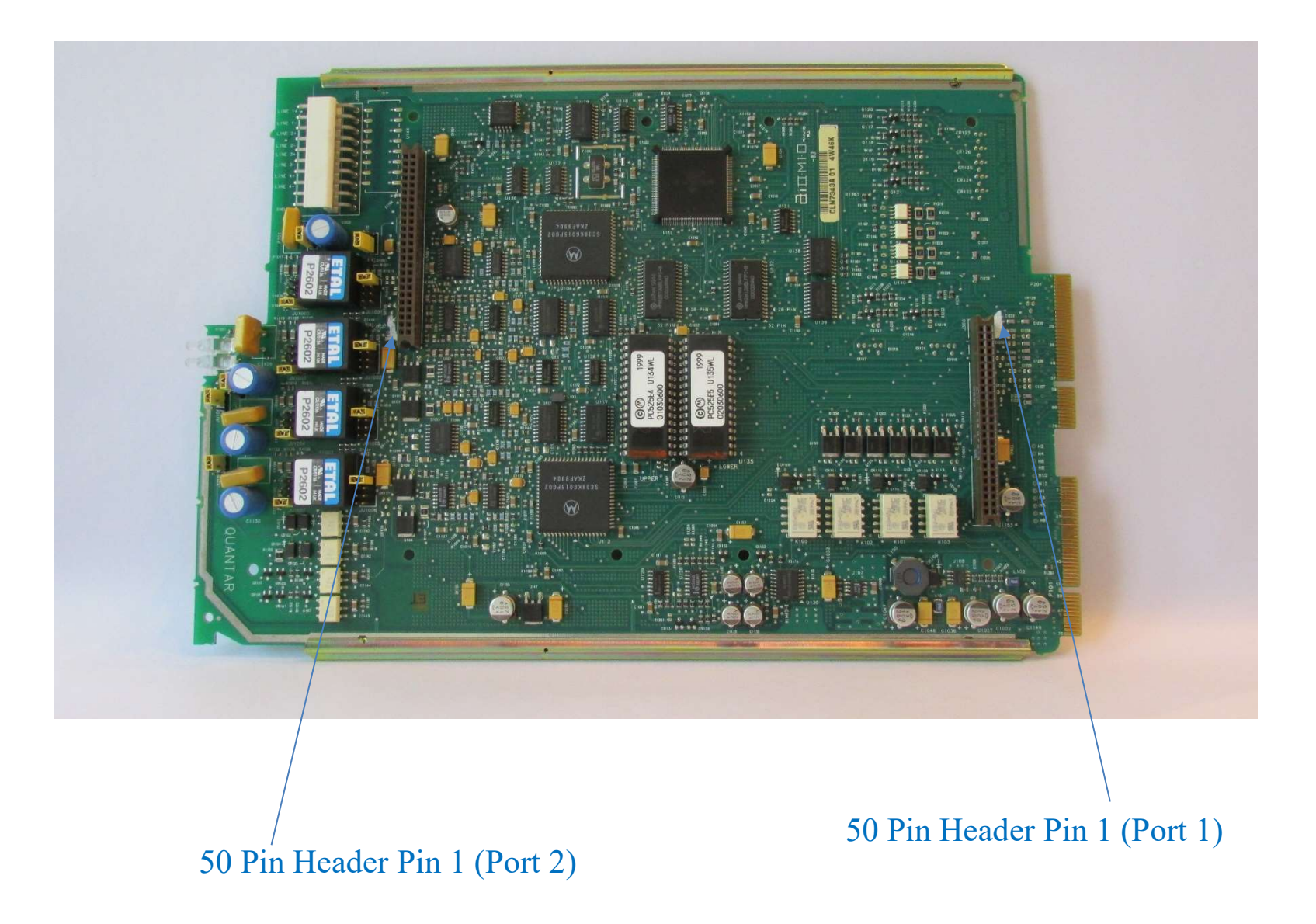

### Ribbon Cable Connection to Wireline Board

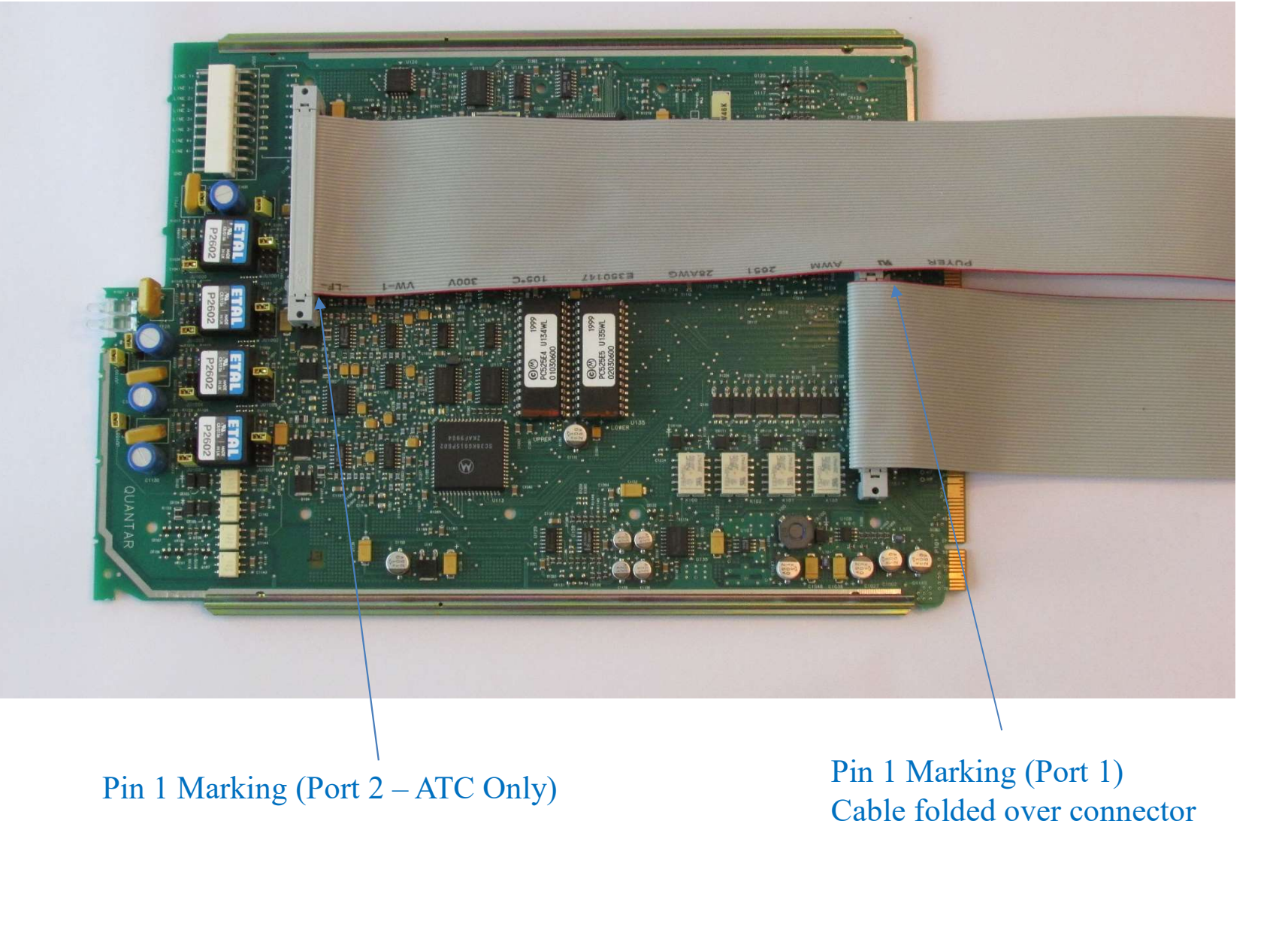

Cable folded over connector

### Ribbon Cable Routing for ATAC

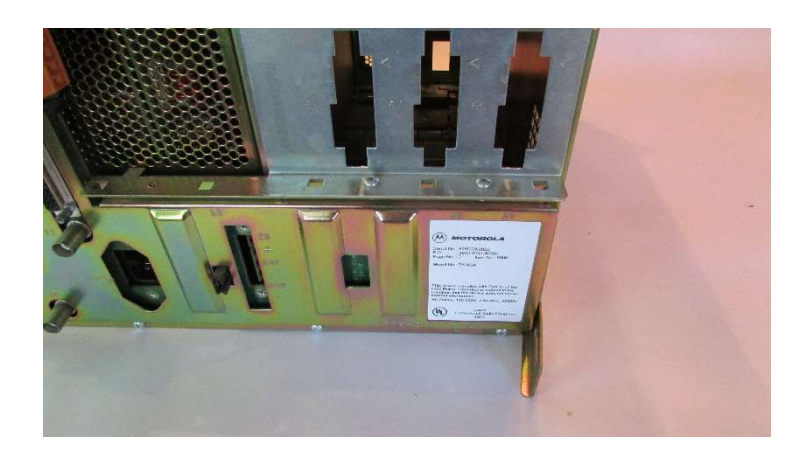

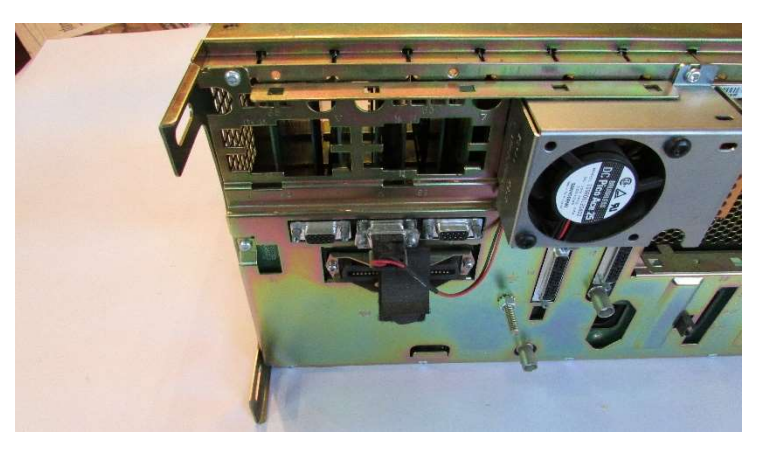

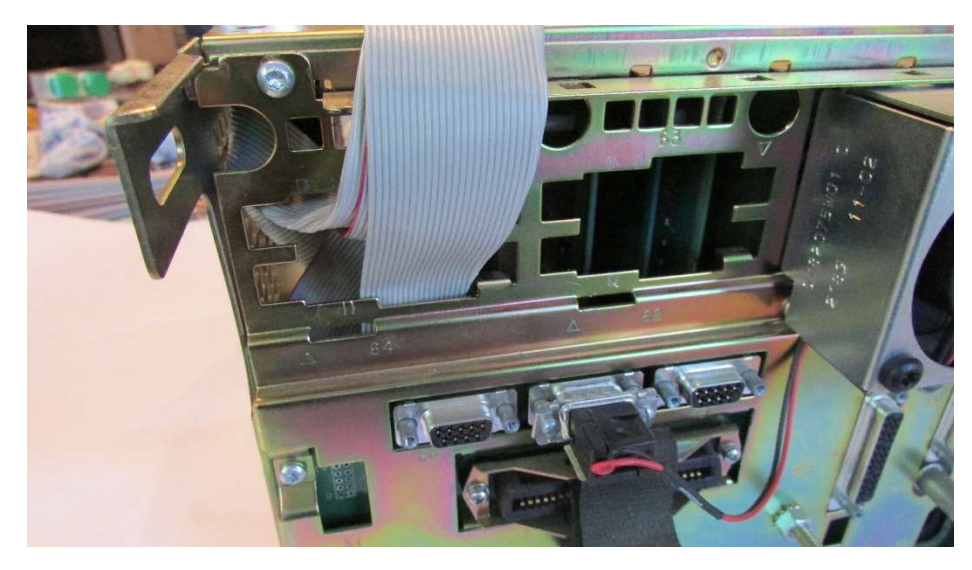

- 1. Remove analog connectors/cables
- 2. Fold ribbon cables
- 3. Protect folded cables with tape
- 4. Feed folded ribbon cables through holes in rear of ATAC
- 5. Slide in Wireline card while pulling ribbon cables through holes in ATAC 6. RIC-Ms can be mounted on shelf above ATAC
- 7. Alternative ribbon cable routing from front of ATAC w/o face plate

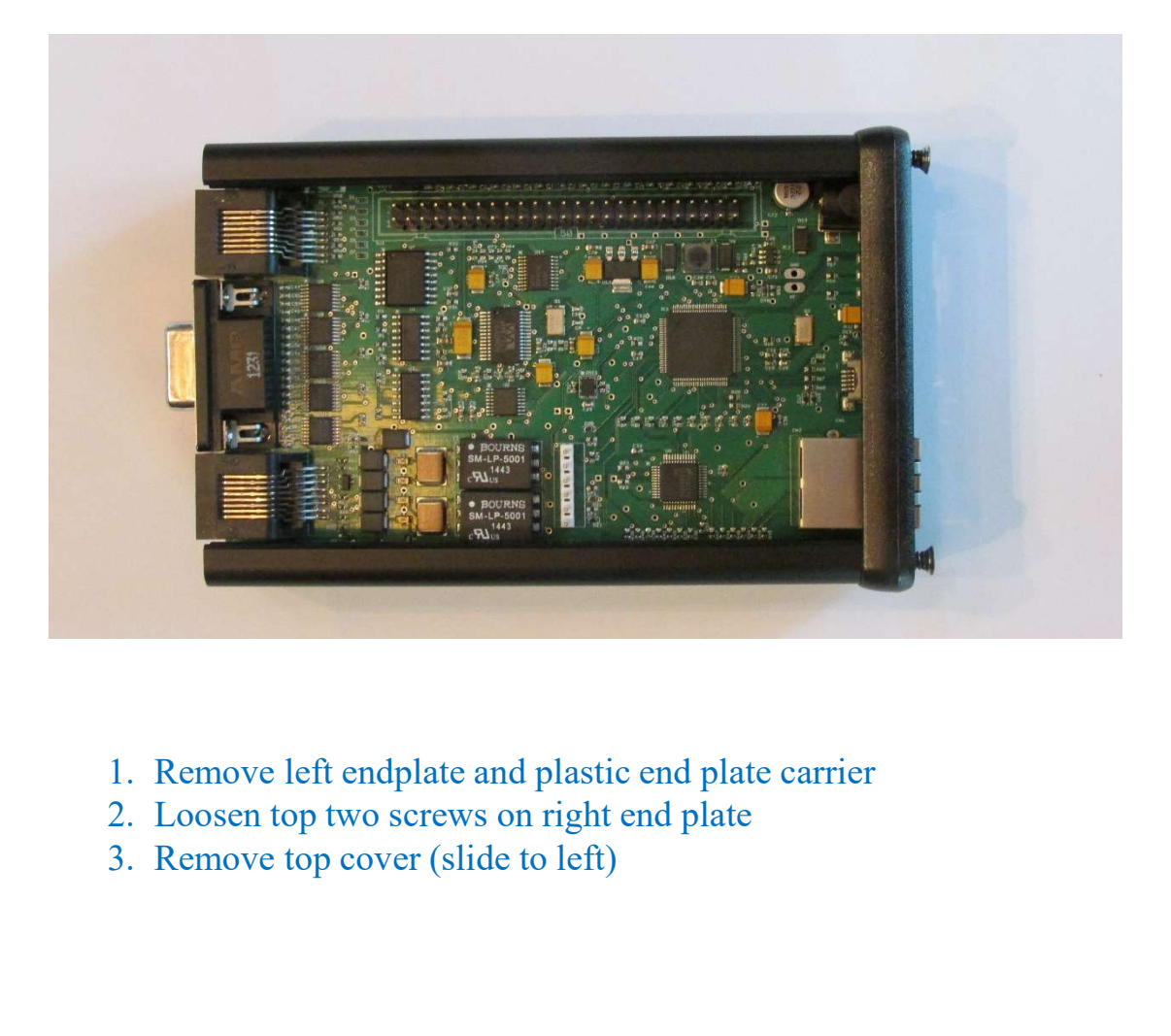

- 
- 
- 

![](_page_61_Picture_1.jpeg)

- 
- 
- 
- 

![](_page_62_Picture_1.jpeg)

- 
- 
- and down as shown above.

![](_page_63_Picture_1.jpeg)

- 
- 
- 

![](_page_64_Picture_1.jpeg)

- 
- 
- 
- 

### RIC-M Wireline Board Alternative

![](_page_65_Figure_1.jpeg)

- 
- pin header connector
- 

### RIC-M Wireline Board Alternative Packaging

![](_page_66_Figure_1.jpeg)

- 
- pin header connector
- 

![](_page_67_Picture_3.jpeg)

The RIC-M is an external after-market protocol converter allowing Conventional Motorola ASTRO™ base stations and other related equipment to be interconnected using Internet Protocol.

The new RIC-Mz features TLS 1.2 key exchange encryption advanced security and is designed to the DHS 4300 policy standards for the protection of sensitive information.

Designed for use in State, Local and Federal First Responder, Public Safety and Law Enforcement radio systems.

Developed by Christine Wireless, Inc. under contract to and licensed by the Department of Homeland Security Science and Technology Directorate.

![](_page_67_Picture_8.jpeg)

### **APPLICATIONS**

### . Elimination of expensive and hard to get copper telephone circuits to interconnect Conventional Motorola ASTRO™ system elements. . Allow addition of non-Motorola base stations and other equipment into a Conventional Motorola ASTRO™ system . Location of elements of a Conventional Motorola

ASTRO™ system to diverse locations . Use-Motorola Dispatch Consoles with a Conventional Motorola ASTRO™ system .<br>• Applicable Products: Quantar™, GTR-8000™, PDR-3500™, ASTRO-TAC 3000™ and DIU-3000™

### STANDARDS-BASED

The RIC-M utilizes Project 25/APCO/TIA published and draft standards.

### · GENERAL INFORMATION

· SETUP AND CONFIGURATION

· MissionCritical WEBINAR: THE BENEFITS OF MIGRATING TO AN IP-BASED SYSTEM

. Remote Control of connected equipment . Conventional Control and Signaling (TSBKs) · Authenticated Remote Firmware Update via Internet Protocol . Connects to Conventional Motorola ASTRO<sup>TH</sup>

 $\sqrt{s}$  system elements with and without V.24 board. · Interconnects via Internet, private intranet, satellite, cellular and Virtual Private Networks. . Web-based (browser) setup and monitoring

CAPABILITY

. Digital Project 25 voice (Encrypted and

including Over-the-Air-Rekey (OTAR)

. Confirmed and Unconfirmed Project 25 data

· Virtual Com port for remote Radio Service

Software (RSS) application via Internet Protocol

· Analog Voice (4 wire E&M)

unencrypted)

Bringing IP Interconnectivity to First Responder Radio Communications.